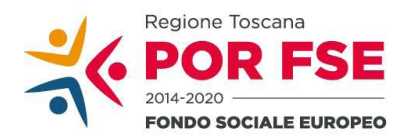

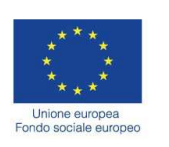

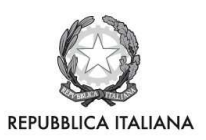

**Regione Toscana** 

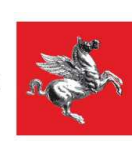

Allegato B

# **REGIONE TOSCANA**

# **FONDO SOCIALE EUROPEO**

# **Programma Operativo Regionale 2014 – 2020**

**Investimenti a favore della crescita e dell'occupazione**

# **ASSE B - INCLUSIONE SOCIALE E LOTTA ALLA POVERTA'**

# **AVVISO PUBBLICO**

**Servizi di inclusione socio-lavorativa e accompagnamento al lavoro per persone sottoposte a provvedimenti dell'Autorità giudiziaria di limitazione o restrizione della libertà individuale**

# **ART. 1 FINALITÀ E OBIETTIVI**

Il presente Avviso finanzia interventi a carattere regionale a valere sull' Asse B – Inclusione sociale e lotta alla povertà del Programma Operativo Regionale FSE 2014 – 2020 "Investimenti a favore della crescita e dell'occupazione" approvato con Decisione della Commissione Europea C(2014) 9913 del 12 dicembre 2014, in attuazione di quanto previsto da:

- Priorità d'investimento B.1 (9.i) Inclusione attiva, anche per promuovere le pari opportunità e la partecipazione attiva, e migliorare l'occupabilità
- Ob. Specifico B.1.1 Incremento dell'occupabilità e della partecipazione al mercato del lavoro delle persone maggiormente vulnerabili
- Azione POR B.1.1.2 Interventi di presa in carico multi-professionale finalizzati all'inclusione lavorativa di persone maggiormente vulnerabili e a rischio di discriminazione e in generale alle persone che per diversi motivi sono presi in carico dai servizi sociali.
- PAD B.1.1.2.A Inserimento soggetti svantaggiati e inserimento lavorativo dei senza fissa dimora.

Obiettivo generale del presente avviso è la lotta alla povertà nelle sue diverse manifestazioni nei target group del Fondo Sociale Europeo. L'avviso mira a garantire forme di sostegno **individuale** alle persone maggiormente svantaggiate, finalizzando gli interventi all'attivazione di percorsi personali di uscita dallo stato di povertà materiale e sociale.

L'avviso mette in campo azioni dirette sulle persone, sia supportandole direttamente nelle necessità materiali ed economiche sia fornendole di supporto integrato per l'uscita dallo stato di bisogno.

Obiettivo specifico del presente Avviso è quello di implementare la realizzazione su tutto il territorio regionale di un sistema diffuso e articolato di erogazione di sostegni **individualizzati** alle persone sottoposte a provvedimenti dell'Autorità giudiziaria di limitazione o restrizione della libertà individuale, anche attraverso processi di progettazione partecipata rivolti sia al sistema dei servizi pubblici che del privato sociale, fondati sull'integrazione fra politiche sociali, del lavoro e lotta alla povertà.

La realizzazione di questo obiettivo prevede interventi integrati e condivisi tra i diversi soggetti a vario titolo coinvolti: Amministrazione Penitenziaria, Istituti di pena, Uffici di Esecuzione Penale Esterna; Centri per l'Impiego; Società della Salute e, laddove non previste, il soggetto delegato dalla Conferenza dei Sindaci; enti pubblici e privati in vario modo impegnati sul tema in oggetto, come stabilito dal Programma Operativo Regionale FSE 2014/2020.

Il risultato atteso dagli interventi che verranno finanziati a seguito del presente Avviso è quello di aumentare il numero di persone coinvolte in percorsi integrati e multidimensionali di lotta alla povertà e inclusione attiva, e in particolare di inserimento lavorativo, attraverso il sostegno diretto alle persone.

Questo si concretizza in:

- supporto integrato all'uscita dallo stato di povertà e bisogno
- erogazione di indennità di inclusione attiva, finalizzate all'inserimento lavorativo.

## **ART. 2 DESTINATARI**

Sono destinatari degli interventi finanziabili a valere sul presente Avviso tutte le persone sottoposte a provvedimenti dell'Autorità giudiziaria di limitazione o restrizione della libertà individuale, quali le persone detenute e internate negli Istituti penali, le persone che godono di misure alternative alla pena detentiva o di attenuazione della pena, le persone soggette alla messa alla prova (L. n. 67 del 28/04/2014).

# **ART. 3 RISORSE DISPONIBILI**

Per l'attuazione del presente Avviso sarà stanziato l'importo complessivo di euro 2.600.000,00 (duemilioniseicentomila/00) suddivisi in AZIONI INTERNE agli Istituti penitenziari ed AZIONI ESTERNE, secondo i seguenti importi:

- **AZIONE 1** Servizi Interni : € 600.000,00
	- **AZIONE 2** Servizi Esterni: € 2.000.000,00 di cui:
		- AZIONE 2a Servizi Esterni : € 1.400.000,00 (Incluso € 600.000 riservati all'erogazione di indennità di partecipazione)

◦ AZIONE 2b - Servizi Esterni per la giustizia riparativa : € 600.000,00.

Al fine di garantire la copertura dell'intero territorio regionale il budget di ciascuna Azione è stato suddiviso territorialmente, secondo i seguenti criteri:

- Azione 1: per Istituto/Provincia sulla base delle presenze negli istituti; al fine di garantire la sostenibilità minima dei progetti gli Istituti sono stati raggruppati secondo un criterio di vicinanza territoriale, nella Tab. 1 che segue sono specificati i raggruppamenti;
- Azione 2 (2a e 2b): per sede UEPE/Provincia in relazione alla presenza di sedi o Uffici per l'esecuzione penale esterna (UEPE) sul territorio;

Si precisa che tale suddivisione viene fatta esclusivamente ai fini della determinazione territoriale del finanziamento e quindi non implica che vi sia un trasferimento automatico di risorse agli Enti (Istituti, uffici UEPE o altro Ente). Le risorse infatti rimangono nella piena e assoluta disponibilità della Regione Toscana, titolare del procedimento e verranno trasferite solo ai progetti ammessi a finanziamento.

## **ART. 4 TIPOLOGIE DI INTERVENTI AMMISSIBILI E MODALITÀ ATTUATIVE**

Il presente Avviso permette la realizzazione di azioni diverse che però costituiscono un insieme coordinato di interventi volto ad affrontare le problematiche del sistema della penalità, sia per quanto riguarda l'esecuzione penale interna agli Istituti che esterna. Un'azione specifica inoltre è dedicata agli interventi legati alla "giustizia riparativa".

#### **Tipologia di interventi ammissibili**

Azione 1 - Servizi Interni: creazione di sportelli "ponte" per le tutele sociali e l'inclusione attiva.

#### Azione 2 - Servizi Esterni:

2 a) - Servizi Esterni: attivazione di una rete regionale di servizi esterni per l'accompagnamento al lavoro ed esperienze di lavoro in impresa, retribuite con indennità alla persona.

2b ) - Servizi Esterni: favorire la diffusione e la realizzazione di percorsi di "giustizia riparativa".

#### **Modalità attuative e tipologie di progetti**

L'avviso è composto da due azioni indipendenti ma che costituiscono un insieme coordinato di interventi, volti ad affrontare alcune problematiche del sistema della penalità nel suo complesso.

La modalità attuativa del presente Avviso prevede:

- di finanziare per l'Azione 1 un progetto ogni raggruppamento di Istituti, come identificati in Art. 5, Tab. 1;

- di finanziare per l'Azione 2 un progetto che comprenda sia l'Azione 2a che l'Azione 2b per ogni ambito territoriale (sedi UEPE) come identificate in Art. 5, Tab. 4.

Questa modalità permette ai Soggetti proponenti di avere ampia flessibilità progettuale nella presentazione di proposte e nella composizione del partenariato. Infatti è possibile:

- presentare progetti con lo stesso partenariato o con partner diversi

- presentare progetti a valere sull'Azione 1 o sull'Azione 2 o entrambe;

- presentare progetti per uno o più raggruppamenti di Istituti (vedi Tab.1)

- presentare progetti per una o più sedi UEPE / Province (vedi Tab. 2 e 4)

- presentare più progetti sulla stessa azione, ma solo per raggruppamenti di Istituti o ambiti territoriali differenti.

**Non** sono quindi ammessi progetti che vedono lo stesso soggetto proponente presente in più di un progetto a valere sullo stesso raggruppamento di Istituti (Tab. 1) o sedi UEPE/Province (Tab. 4 ).

I progetti dovranno essere presentati secondo le seguenti modalità:

- un progetto per ogni raggruppamento ( Tab. 1 ) per cui il soggetto proponente intende candidarsi

- un progetto per ogni sede UEPE/Provincia ( Tab.4 ) per cui il soggetto proponente intende candidarsi

Per progetto si intende una "Domanda di candidatura" completa di formulario descrittivo e allegati, presentata secondo la procedura prevista dal presente Avviso.

I progetti presentati che prevedano **al proprio interno** attività riferite sia all'Azione 1 che all'Azione 2, o a più di un raggruppamento di Istituti o a più di un ambito territoriale saranno esclusi dalla valutazione.

I Soggetti proponenti dovranno prestare particolare attenzione a non presentare due o più progetti a valere sullo stesso raggruppamento di Istituti o sullo stesso ambito (sedi UEPE/Province); sia in qualità di capofila/soggetto singolo o partner di ATI/ATS.

**Tale requisito non si applica agli Enti pubblici.**

Nel caso in cui non sia rispettata questa indicazione, non si procederà all'ammissibilità della domanda presentata.

### **Ulteriori limitazioni**

1. Non sono ammissibili progetti che vedono la partecipazione di partner all' ATI/ATS in un numero maggiore di 8 compreso il soggetto attuatore.

2. Non sono ammissibili percorsi di formazione.

3. Non possono far parte di ATI/ATS gli Istituti penitenziari e gli UEPE.

4. I progetti devono avere un impatto su tutto l'ambito territoriale e/o essere accessibili all'intera popolazione detenuta in Istituto, fatto salvo gli obiettivi minimi di risultato illustrati di seguito.

#### **Durata dei progetti e Cabina di regia**

I progetti relativi alle AZIONI 1 e 2 dovranno concludersi di norma entro 24 mesi dalla data di avvio. Si considera data di avvio del progetto la data della stipula della convenzione con la Regione Toscana.

#### Cabina di regia dei progetti

Al fine di coordinare e monitorare le attività di tutti i progetti, data la vasta diffusione sul territorio e la varietà delle attività da realizzare, verrà istituita una Cabina di Regia regionale di monitoraggio.

La Cabina di Regia sarà costituita dai rappresentanti di tutti i progetti approvati e da referenti della Regione Toscana. Potranno partecipare inoltre rappresentanti dell'Amministrazione penitenziaria e dei Centri per l'Impiego.

La partecipazione agli incontri della Cabina di regia è obbligatoria per i Soggetti attuatori.

# **ART. 5 DESCRIZIONE DELLE AZIONI AMMISSIBILI E BUDGET**

## **AZIONE 1 - SERVIZI INTERNI**

Con questa azione si intende favorire l'accesso ai diritti e alle tutele sociali da parte dei detenuti, sia nella fase della custodia cautelare, che in quella dell'esecuzione della pena.

La carenza di questa tipologia di servizi strutturali è un fenomeno endemico in un contesto in cui la popolazione penitenziaria è composta prevalentemente da persone provenienti dalle fasce più svantaggiate della società, ossia persone che scontano un doppio stigma, quello dello svantaggio sociale di partenza e quello che si accompagna allo status detentivo.

In particolare il fenomeno dell'esclusione sociale dei soggetti detenuti all'interno delle carceri, accresciuto e aggravato in un contesto di sovraffollamento penitenziario e mancanza strutturale di risorse, da destinare a fini risocializzanti e trattamentali, appare come uno dei tratti principali e critici del panorama penitenziario a livello regionale e nazionale.

#### Attività

Questa azione dovrà prevedere l'attivazione di uno sportello per le tutele sociali finalizzato alla preparazione delle pratiche necessarie all'accesso a tutti i benefici sociali di cui le persone detenute hanno diritto di usufruire, quali:

- pensioni di invalidità,
- indennità di disoccupazione,
- conseguimento della residenza,
- problematiche relative al permesso di soggiorno e all'accesso al lavoro,
- rinnovo documenti e permessi, accesso ai servizi socio-sanitari
- ogni altra azione di natura amministrativa che il soggetto sottoposto a provvedimento dell'Autorità Giudiziaria è impossibilitato a compiere a causa della restrizione della libertà personale.

Tale sportello dovrebbe facilitare il percorso di accesso ad esperienze di lavoro esterno e al reinserimento socio-lavorativo a fine pena.

I servizi interni dovranno essere realizzati con cadenza regolare (con frequenza direttamente proporzionale alla popolazione penitenziaria dei singoli istituti regionali) all'interno degli Istituti penitenziari della Toscana attivi al momento della presentazione del progetto.

Si specifica che l'attività degli sportelli interni non è meramente informativa ma piuttosto di reale ed operativo supporto alle necessità delle persone che si rivolgono agli sportelli, fermo restando l'ambito di intervento dell'azione.

Per gli Istituti che vedono la presenza femminile dovranno essere previste specifiche attività che garantiscano la parità di genere.

#### Destinatari

Persone detenute negli Istituti penitenziari toscani, sia nella fase della custodia cautelare, che in quella dell'esecuzione pena e o dell'esecuzione delle misure di sicurezza in carcere.

#### Copertura geografica

I progetti saranno realizzati negli Istituti penitenziari della Toscana, come specificati nella Tabella n.1.

#### Durata

Tutti i progetti dovranno concludersi al max entro 24 dalla firma della Convenzione con la Regione.

#### Budget per l'azione 1

### Budget totale disponibile per **AZIONE 1: € 600.000,00**

Al fine di garantire la copertura dell'intero territorio regionale il budget complessivo per questa azione è stato suddiviso per Istituti penitenziari sulla base delle presenze registrate al 31 Dicembre 2017.

Inoltre al fine di garantire a ciascun progetto una sostenibilità sufficiente per realizzare un set minimo di attività si è adottato il criterio di accorpare gli interventi su cluster di Istituti come illustrato nella seguente Tabella.

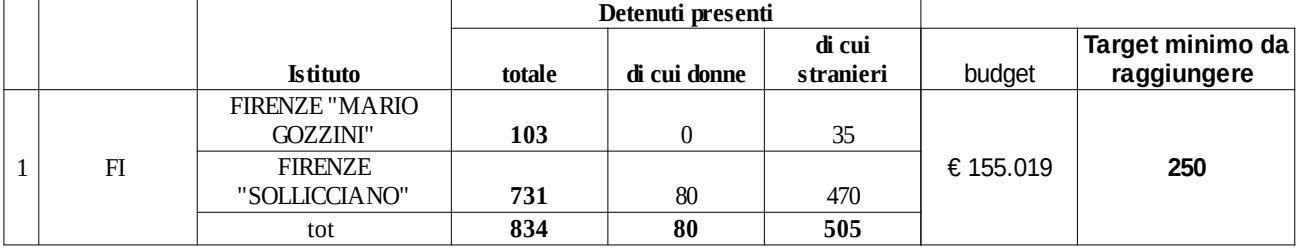

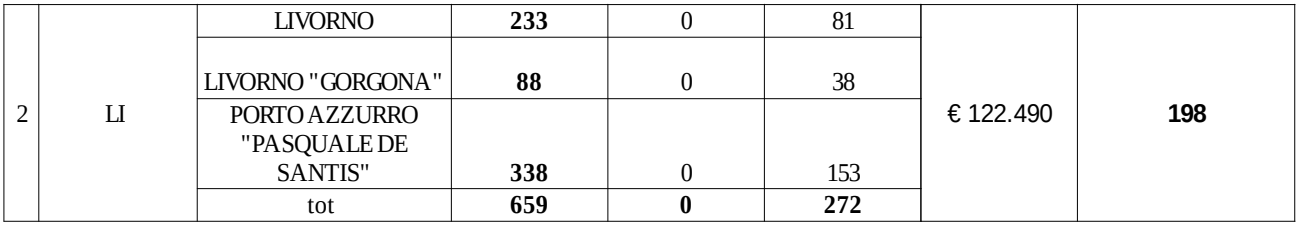

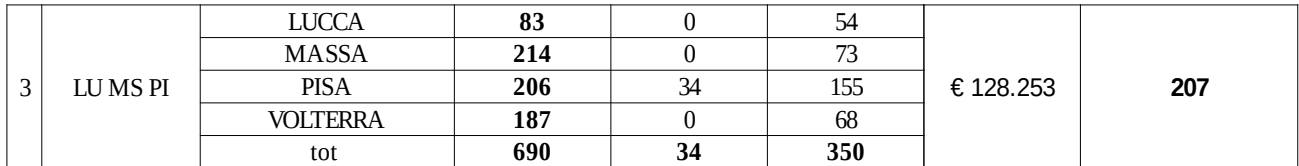

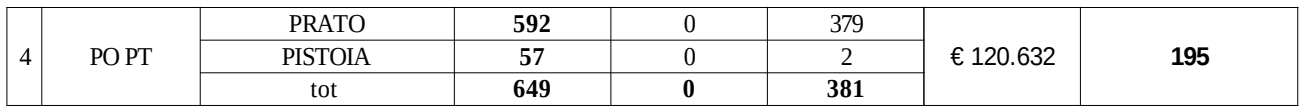

|                                   | <b>GROSSETO</b>      | 24   |     |      |           |     |
|-----------------------------------|----------------------|------|-----|------|-----------|-----|
| <b>GRARSI</b>                     | MASSA MARITTIMA      | 48   |     | 17   | € 73.606  |     |
|                                   | AREZZO               | 31   |     |      |           | 119 |
|                                   | <b>SAN GIMIGNANO</b> | 235  |     | 45   |           |     |
|                                   | <b>SIENA</b>         | 58   |     | 33   |           |     |
|                                   | tot                  | 396  |     | 113  |           |     |
|                                   |                      |      |     |      |           |     |
| <b>TOTALI COMPLESSIVI REGIONE</b> |                      | 3228 | 114 | 1621 | € 600,000 | 969 |

**Tabella n. 1** - Raggruppamento Istituti (dati forniti dal Ministero della Giustizia)

### **Ulteriori modalità attuative dei progetti**

Ogni progetto dovrà fare riferimento a un solo raggruppamento di Istituti (individuato con i numeri da 1 a 5, nella Tabella 1, di cui sopra).

Ogni soggetto proponente, singolo o associato, potrà presentare un solo progetto per raggruppamento ( da 1 a 5, nella Tabella 1).

I soggetti singoli o associati proponenti potranno presentare a valere su questa AZIONE 1 anche due o più progetti purché riferiti a raggruppamenti (vedi Tabella 1) diversi.

Il progetto relativo a un raggruppamento dovrà prevedere attività da realizzarsi in TUTTI gli Istituti del raggruppamento prescelto.

Per ogni raggruppamento come individuato in Tabella 1, verrà finanziato un solo progetto.

#### Valore dei progetti

Dovranno essere presentati progetti di valore massimo fino all'importo indicato in Tabella 1 (budget) per ciascun raggruppamento di Istituti.

#### Modalità di rendicontazione

Costi diretti rendicontati a costi reali. Costi indiretti calcolati applicando un tasso forfettario del 15 % ai costi diretti ammissibili per il personale.

#### Indicatori di risultato atteso

Tutti i progetti dovranno prevedere un impegno tale da ottenere dei risultati minimi in termini di efficacia e efficienza. L'indicatore di risultato è il numero di persone prese in carico dalle attività di sportello del progetto. Ogni raggruppamento ha un risultato minimo da raggiungere come indicato nella Tabella 1, calcolato sul numero di presenze al 31 Dicembre 2017 (Fonte Ministero dellla Giustizia), pari mediamente al 30% delle presenze.

### **AZIONE 2 - SERVIZI ESTERNI**

L'Azione 2 è un unica attività composta da due diverse iniziative: Azione 2a - accompagnamento al lavoro Azione 2b - servizi di matching domanda - offerta per l'attuazione della giustizia riparativa. I progetti devono obbligatoriamente prevedere entrambe le azioni.

#### **AZIONE 2 a – accompagnamento al lavoro**

L'area della penalità, spesso ricondotta riduzionisticamente alla popolazione detenuta all'interno degli istituti penitenziari, comprende anche la cosiddetta area penale esterna. Tale area è composta da soggetti in esecuzione di sanzioni penali non detentive e di misure alternative alla detenzione (affidamento in prova al servizio sociale, semilibertà, detenzione domiciliare, lavoro di pubblica utilità, libertà vigilata, libertà controllata, semidetenzione). In Toscana, nel 2017, vi sono stati 5898 soggetti in misura alternativa.

| <b>UEPE</b>                            | Affidamento Detenzione<br>in prova | Domiciliare | <b>Inchieste</b><br>llibertà | Inchieste<br>detenzione lutilità | Lavori<br>pubblica | <b>Messa</b><br>alla prova MAP | Inchiesta |
|----------------------------------------|------------------------------------|-------------|------------------------------|----------------------------------|--------------------|--------------------------------|-----------|
| <b>Sezione Arezzo</b>                  | 156                                | 123         | 77                           | 18                               | 312                | 119                            | 210       |
| <b>Uiepe Firenze</b>                   | 434                                | 344         | 243                          | 346                              | 383                | 801                            | 1126      |
| <b>Ulepe Pistoia</b>                   | 181                                | 132         | 98                           | 282                              | 210                | 260                            | 433       |
| <b>Ulepe Prato</b>                     | 174                                | 177         | 140                          | 72                               | 140                | 157                            | 257       |
| <b>Ulepe Livorno</b>                   | 111                                | 98          | 77                           | 226                              | 66                 | 111                            | 138       |
| Ulepe Massa                            | 171                                | 106         | 115                          | 282                              | 109                | 190                            | 348       |
| Udepe Pisa                             | 167                                | 136         | 84                           | 16                               | 164                | 161                            | 239       |
| <b>Sezione Lucca</b>                   | 96                                 | 121         | 73                           | 263                              | 106                | 193                            | 272       |
| <b>Ulepe Siena- Grosseto</b>           | 137                                | 116         | 66                           | 440                              | 40                 | 241                            | 292       |
| <b>TOTALE parziale</b>                 | 1627                               | 1353        | 973                          | 1945                             | 1530               | 2233                           | 3315      |
| <b>TOTALE</b> area misure alternativee | 5898                               |             |                              |                                  |                    |                                |           |
| TOTALE area sanzioni di comunità       |                                    |             |                              |                                  |                    | 7078                           |           |
| <b>TOTALE</b> generale<br>12976        |                                    |             |                              |                                  |                    |                                |           |

(Fonte: UEPE, dati relativi al periodo dal 1/1/2017 al 31/12/2017, in Toscana)

Tale popolazione proviene in gran parte dallo stato di detenzione e appartiene all'area dello svantaggio sociale, conservando, dunque, gran parte dei deficit nell'accesso ai diritti e alle tutele sociali della popolazione detenuta. Specifici sono poi i bisogni legati allo status del detenuto in misura alternativa, legati, in primo luogo, alle necessità occupazionali che possono sorgere nel corso della misura (a seguito, per esempio, della perdita del lavoro) e che potrebbero portare alla revoca della misura e al reinserimento nel circuito penitenziario. Oltre a questo permane, in capo ai soggetti ammessi alle misure alternative, il bisogno di tutela giuridica specifica e legata alla propria condizione di esecuzione pena.

#### Attività

In questa prospettiva, obiettivo di questa Azione è la **creazione di una rete regionale di servizi esterni finalizzati all'accompagnamento al lavoro** e per l'accesso alle tutele sociali, multidisciplinari e integrati che dovranno svolgere la propria attività in stretta collaborazione con gli uffici distrettuali e interdistrettuali di esecuzione pena e in raccordo con i Centri per l'Impiego.

I progetti dovranno prevedere azioni di accompagnamento al lavoro quali:

- scouting per la ricerca di opportunità di inserimento lavorativo;

- accompagnamento individuale: bilancio delle competenze e delle esperienze pregresse, presa in carico e orientamento al lavoro;

- matching domanda / offerta di lavoro a seguito della presa in carico;

- accompagnamento e supporto alla fase di primo inserimento in impresa;
- servizi di supporto all'utenza per la tutela dei diritti sociali;

- informazione e sensibilizzazione verso il sistema delle imprese, sulle agevolazioni per l'assunzione e i contributi alla formazione delle persone inserite

- la corresponsione di una indennità di partecipazione alle persone prese in carico dal progetto.

La misura è finalizzata a progettare e attivare strumenti di inserimento lavorativo, sostenendo la persona nella fase di avvio e ingresso alle esperienze di lavoro, attraverso scouting delle opportunità più adatte al profilo dell'individuo, definizione e gestione della tipologia di accompagnamento e tutoraggio, matching rispetto alle caratteristiche e alle propensioni della persona.

Per misure di accompagnamento s'intende pertanto un insieme di servizi di supporto alle persone (di tipo informativo, di orientamento, di consulenza, di sostegno individuale, di bilancio delle competenze, ecc...) che ne favoriscano il successo in termini di inserimento lavorativo.

Le **indennità di partecipazione** (indennità di inclusione attiva), rientrano nella voce di spesa B.2.4.2 Indennità categorie speciali del Piano Economico di Dettaglio (PED). Tali indennità:

- verranno corrisposte all'interno dei percorsi di inserimento/reinserimento e accompagnamento quale indennità di frequenza prevista a favore dei soggetti destinatari;
- sono erogate a seguito della frequenza a un periodo di esperienza in azienda; ricordato che questa attività non costituisce rapporto di lavoro né per l'ospitante né per il destinatario. L'eventuale successiva assunzione rappresenta un possibile esito, senz'altro auspicato, ma non ne costituisce un presupposto né ne subordina l'erogazione.

Tale esperienza in impresa è da intendersi quale attività di stage/work experience all'interno di un progetto di accompagnamento al lavoro mirato all'inclusione sociale della persona.

Per questa attività Il soggetto attuatore è tenuto (ai sensi della DGR n.1343 del 4/12/2017), e prima dell'avvio delle attività relative, a stipulare con il soggetto ospitante una Convenzione, che deve contenere i seguenti elementi:

- A. la tipologia e le modalità dello stage (durata, frequenza, orario);
- B. il nominativo del partecipante e le mansioni attribuite;
- C. i diritti e gli obblighi delle parti;

D. il nominativo del tutor del soggetto attuatore e del tutor aziendale.

La Convenzione deve essere conservata dal soggetto attuatore.

Il soggetto attuatore è obbligato ad informare preventivamente il competente ufficio INAIL e l'Ispettorato del Lavoro dell'inizio dello stage, nel rispetto dei tempi indicati nella normativa vigente.

La persona destinataria del progetto deve rispettare i termini della convenzione indicata al precedente punto A e in particolare per quanto riguarda la presenza in azienda, la persona è tenuta a rispettare gli orari stabiliti in convenzione.

L' importo massimo della singola indennità è stabilito in € 500 mensili per persona, per un totale massimo di € 3.000 per 6 mesi, comprensive di ogni onere e tributo, se dovuto.

L'importo dell'indennità è strettamente legata alla presenza della persona in azienda e decorre dal primo giorno di attività.

In caso di interruzione del percorso di inserimento o nell' impossibilità da parte del partecipante a frequentarlo, l'indennità viene interrotta e se del caso revocata.

Cause di forza maggiore dovute all'attività dell'azienda che impediscano la frequenza al partecipante non comportano la sospensione dell'indennità.

L'indennità è corrisposta a fronte della frequenza mensile al percorso di inserimento in azienda secondo il piano di lavoro stabilito in Convenzione.

Per mese si intende una misura convenzionale, che divide il periodo dei 6 mesi. (Esempio: inizio dell'inserimento in azienda il giorno 20 del mese X, fine dell'attività e quindi dell'erogazione dell'indennità, il giorno 20 di 6 mesi dopo).

E' responsabilità del soggetto attuatore verificare le presenze e corrispondere l'indennità, assumendosi la responsabilità della sua gestione, a seguito di quanto stabilito nella suddetta Convenzione.

Le indennità saranno erogate alla persona previa dimostrazione delle presenze in azienda ricavabile dal Registro delle presenze, la cui compilazione deve essere assicurata dal Soggetto attuatore e dall'Azienda ospitante.

Le assenze per malattia dovranno essere certificate, secondo le norme applicate nel settore o nell'impresa

della work experience.

Qualora il percorso di inserimento in azienda dovesse interrompersi prima dei sei mesi previsti o dell'eventuale proroga, dovrà essere corrisposto solo il corrispettivo della presenza in impresa, su base mensile, fino a quel momento effettuata.

L'indennità di partecipazione non è cumulabile con altre forme di sostegno economico erogate a valere sul FSE o con qualsiasi trattamento sostitutivo della retribuzione.

**Proroghe.** In casi eccezionali e debitamente motivati, il periodo di corresponsione dell'indennità di partecipazione potrà essere prorogato fino a un massimo di ulteriori 6 mesi, sempre a seguito della presenza in azienda.

In caso di proroga verrà corrisposta la relativa indennità di € 500 mensili, per ogni mese di proroga, fermo restando le prescrizioni per la frequenza e il sistema di calcolo dell'importo in caso di assenze, sopra enunciato.

Modalità di accesso al percorso di inclusione lavorativa: previa selezione e valutazione dei destinatari a cura del soggetto attuatore del progetto, in accordo con i servizi educativi interni e secondo quanto stabilito dall'Autorità giudiziaria.

#### Destinatari

Persone detenute ammesse alle misure di esecuzione penale esterna.

#### Budget per l'azione 2a

Budget totale disponibile per **AZIONE 2a: € 1.400.000,00 di cui € 600.000,00 riservati all'erogazione di indennità di partecipazione.**

Al fine di garantire la copertura dell'intero territorio regionale il finanziamento complessivo per questa azione è stato suddiviso in aree provinciali in relazione alla presenza di articolazioni di Uffici per l'esecuzione penale esterna.

|                       |            |                  |                      |           | <b>RISULTATO</b> |
|-----------------------|------------|------------------|----------------------|-----------|------------------|
|                       |            | Riserva          |                      |           | <b>ATTESO</b>    |
|                       |            | obbligatoria per |                      |           | Persone          |
|                       |            | indennità di     |                      | Numero di | incluse nel      |
|                       | Budget per | partecipazione   |                      | indennità | progetto         |
|                       | gestione   | da erogare alle  | <b>TOTALE budget</b> | erogabili | (anche senza)    |
| <b>UEPE</b>           | progetti   | persone          | per azione 2 a       | (3.000)   | indennità)       |
| Sezione Arezzo        | € 50.729   | €42.000          | € 92.729             | 14        | 56               |
| <b>Uiepe Firenze</b>  | € 185.418  | € 141.000        | € 326.418            | 47        | 188              |
| <b>Ulepe Pistoia</b>  | € 93.999   | € 72.000         | € 165.999            | 24        | 96               |
| <b>Ulepe Prato</b>    | € 76.365   | € 60.000         | € 136.365            | 20        | 80               |
| Ulepe Livorno         | € 69.447   | € 54.000         | € 123.447            | 18        | 72               |
| <b>Ulepe Massa</b>    | € 91.420   | € 72.000         | € 163.420            | 24        | 96               |
| Udepe Pisa            | € 54.663   | €45.000          | € 99.663             | 15        | 60               |
| Sezione Lucca         | € 75.008   | € 60.000         | € 135.008            | 20        | 80               |
| Ulepe Siena- Grosseto | € 102.951  | € 54.000         | € 156.951            | 18        | 72               |
| <b>TOT</b>            | € 800.000  | € 600.000        | € 1.400.000          | 200       | 800              |

**Tabella n. 2** – Ripartizione del finanziamento su base dati UEPE annualità 2017.

Indicatori di risultato atteso

Tutti i progetti dovranno prevedere un impegno tale da ottenere dei risultati minimi in termini di efficacia e efficienza, come indicato in Tabella 2 (Risultato atteso).

L'indicatore di risultato è il numero di persone prese in carico dalle attività di progetto, anche senza erogazione di indennità di partecipazione.

#### **Azione 2b - servizi di matching per l'attuazione della giustizia riparativa**

Obiettivo di questa Azione 2b è supportare i programmi di giustizia riparativa, quali percorsi che consentano alla vittima di recuperare una posizione di centralità nel procedimento penale e al reo di accettare la responsabilità delle proprie azioni, così sanando la lesione al tessuto sociale che la commissione del reato di fatto ha determinato.

Sono forme della giustizia riparativa la messa alla prova, che previene l'ingresso nell'area penale e i lavori di pubblica utilità o lavori di utilità sociale, che estinguono una sanzione comminata.

Obiettivo di questa azione è quello di realizzare una **rete di servizi a sportello** su tutto il territorio regionale che permettano al condannato e all'imputato di accedere alle forme di giustizia riparativa disponibili nel tessuto sociale, presso enti pubblici e privati.

#### **Messa alla prova come prevenzione dell'area penale**

La messa alla prova è un istituto che impedisce e previene l'ingresso del soggetto nell'area della penalità. Con la sospensione del procedimento, l'imputato viene affidato all'ufficio di esecuzione penale esterna (UEPE) per lo svolgimento di un programma di trattamento che preveda come attività obbligatorie:

- l'attuazione di condotte riparative, volte ad eliminare le conseguenze dannose o pericolose derivanti dal reato;

- il risarcimento del danno cagionato e, ove possibile, l'attività di mediazione con la vittima del reato;

- l'esecuzione di un lavoro di pubblica utilità, consistente in una prestazione gratuita in favore della collettività.

Si tratta, in genere di reati minori, in particolar modo delle fattispecie criminose derivanti dalle infrazioni al Codice della Strada. Può essere concessa solo una volta (è dunque impossibile richiederla in casi di recidiva) ed estingue il reato in caso di esito positivo.

Lo strumento della messa alla prova, dunque, si situa in quell'area preventiva rispetto all'area penale, caratterizzata da una finalità precipua, ossia la riduzione della recidiva sul piano generale e il trattamento e il reinserimento attivo nel tessuto sociale, a livello speciale.

Appare evidente come tale trattamento debba avere lo scopo di gestire l'area del disagio sociale al fine di prevenire lo sconfinamento nell'area della penalità.

#### **Lavori di pubblica utilità come sanzione alternativa**

I lavori di pubblica utilità sono una delle misure previste per la giustizia riparativa.

E' una modalità alternativa di sanzione che si applica oggi per i reati di competenza del Giudice di Pace, come misura sostitutiva della detenzione ai tossicodipendenti che commettono reati di droga di "lieve entità", a coloro che guidano in stato di ebbrezza (art. 186 del codice della strada) o sotto l'effetto di stupefacenti (art. 187 del codice della strada).

I lavori di pubblica utilità si possono svolgere presso lo Stato, le Regioni, i Comuni o presso enti e organizzazioni di assistenza sociale o volontariato. La prestazione di lavoro, ai sensi del Decreto Ministeriale 26 marzo 2001, viene svolta a favore di persone affette da HIV, portatori di handicap, malati, anziani, minori, ex detenuti o extracomunitari; oppure nel settore della protezione civile, della tutela del patrimonio pubblico e ambientale o in altre attività pertinenti alla specifica professionalità del condannato.

I lavori di pubblica utilità sono riconducibili all'idea di "giustizia riparativa" secondo cui il trasgressore non viene semplicemente punito, ma viene inserito in un programmi di attività che hanno lo scopo di risarcire la comunità per il danno arrecato dalla violazione.

I lavori di pubblica utilità sono previsti anche all'interno dell'istituto della messa alla prova per i reati puniti con non più di quattro anni di reclusione o con la sola pena pecuniaria.

#### Attività

Nell'ambito della piena attuazione della *giustizia riparativa*, i progetti finanziati a valere su questa Azione, dovranno realizzare un **servizio a sportello rivolto all'imputato e al condannato** che permetta a questi e al Tribunale che li dovrà autorizzare, di accedere ad attività socialmente utili e di pubblica utilità.

Il sistema attuale non prevede che sia il Tribunale a decidere che attività di pubblica utilità l'imputato e il condannato debba svolgere, è onere loro infatti proporre al Tribunale un programma di attività. Nella pratica questo comporta che una persona in attesa di processo o condannato a lavori di pubblica utilità debba

trovare da solo un ente disposto ad inserirlo in un programma di lavori socialmente utili o di pubblica utilità. L'inesistenza di un sistema pubblico di ricerca di enti disponibili all'accoglienza determina la difficoltà nella piena attuazione delle misure di giustizia riparativa.

I progetti dovranno erogare, almeno, i seguenti servizi essenziali a sportello:

1) Mappatura degli enti convenzionati e dei posti disponibili presso ogni ente per l'accoglienza di condannati e imputati che debbano svolgere attività di pubblica utilità nell'ambito della giustizia riparativa;

- 2) Orientamento dell'utenza riguardo agli enti disponibili e alla tipologia di attività richiesta;
- 3) Matching tra offerta di enti disponibili all'accoglienza e domanda dell'utente;
- 4) Comunicazione all'utente dell'accettazione da parte dell'ente ospitante della sua richiesta.

Le attività dovranno essere svolte in stretta collaborazione con l'Ufficio di esecuzione penale esterna (UEPE), i servi sociali territoriali, gli attori del terzo settore.

Si dovranno realizzare servizi a sportello su tutto il territorio regionale, secondo la suddivisione riportata in Tabella 4.

#### **Destinatari**

Persone che possono accedere alle misure di giustizia riparativa: messa alla prova e lavori di pubblica utilità, secondo il C.p.p e quanto disposto dall' Autorità giudiziaria.

#### Budget per l'azione 2b

#### Budget totale disponibile per **AZIONE 2b: € 600.000,00.**

Al fine di garantire la copertura dell'intero territorio regionale il budget complessivo è suddiviso per UEPE/territori provinciali sulla base dei dati riferiti al 31/12/2017, come nella seguente Tabella 3.

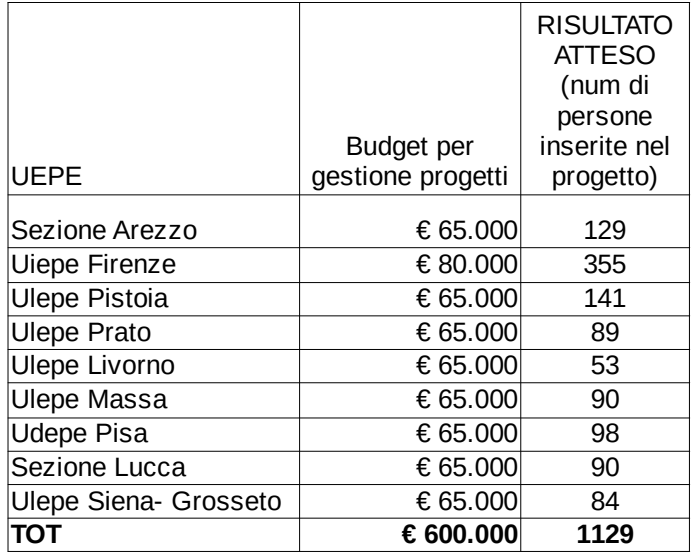

**Tabella n. 3 -** Budget articolato per Azione 2b.

#### Indicatori di risultato atteso

Tutti i progetti dovranno prevedere un impegno tale da ottenere dei risultati minimi in termini di efficacia e efficienza, come indicato in Tabella 3 (Risultato atteso).

L'indicatore di risultato è il numero di persone prese in carico dalle attività di progetto ovvero persone censite e che hanno usufruito dei servizi previsti dall'azione 2b.

#### **Modalità attuative dei progetti relativi all'Azione 2**

Sono ammissibili **solo** progetti riferiti ad entrambe le azioni (2a+2b).

Ogni progetto dovrà fare riferimento a una sola Sede UEPE/ territorio provinciale, come individuate nella Tabella 4.

Ogni soggetto proponente, singolo o associato, potrà presentare un solo progetto per ciascuna Sede UEPE/territorio provinciale.

I soggetti proponenti, anche con partenariati differenti, potranno presentare a valere su questa AZIONE 2 anche più di un progetto purché localizzato e rivolto a Sedi UEPE/ territorio provinciale diverse.

### Budget per l'azione 2 (2a+2b)

Dovranno essere presentati progetti di valore massimo fino all'importo indicato per ciascuna Sede UEPE/ territorio provinciale, secondo la seguente tabella:

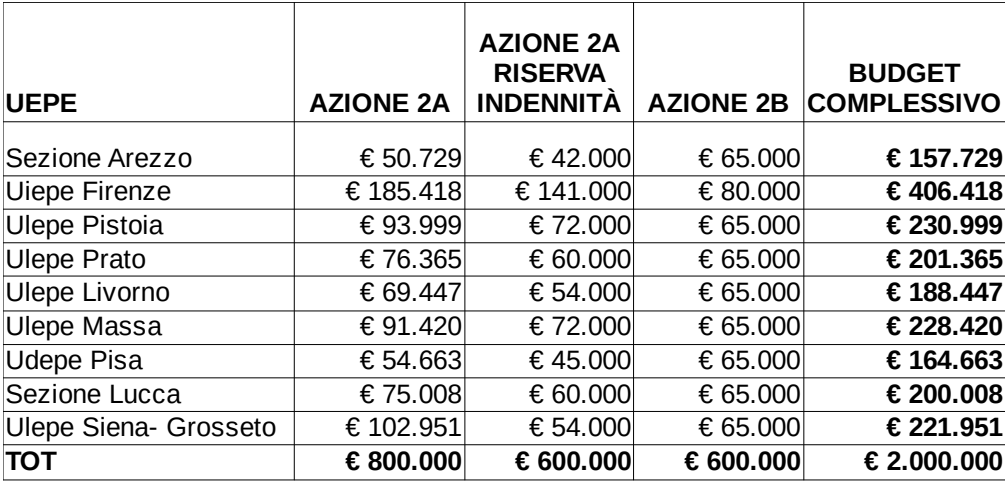

**Tabella 4** - Budget complessivo per l'Azione 2.

Per ogni Sede UEPE/territorio provinciale come individuato in Tabella 4, verrà finanziato un solo progetto.

Valore dei progetti

Dovranno essere presentati progetti di valore massimo fino all'importo indicato in tabella 4 per ciascuna Sede UEPE/ territorio provinciale.

Dovranno tassativamente essere rispettati i budget di azione 2a e 2b, tenendo conto della suddivisione prevista in Tabella 4.

Modalità di rendicontazione per l'Azione 2.

Costi diretti rendicontati a costi reali.

Costi indiretti calcolati applicando un tasso forfettario del 15 % ai costi diretti ammissibili per il personale

# **ART. 6 SOGGETTI AMMESSI ALLA PRESENTAZIONE DEI PROGETTI**

Sono ammessi, ai sensi della DGR n.197 del 2.03.2015 e s.m.e.i, (PAD - Provvedimento Attuativo di Dettaglio del POR FSE) alla presentazione di progetti le imprese e le cooperative sociali, i soggetti pubblici e privati che operano nel recupero socio-lavorativo di soggetti svantaggiati, categoria all'interno della quale sono riconducibili le persone destinatarie degli interventi previsti dal presente Avviso.

I progetti devono essere obbligatoriamente presentati ed attuati da una Associazione Temporanea (ATI/ATS), costituita, o da costituire a finanziamento approvato (in quest'ultimo caso, i soggetti attuatori devono dichiarare l'intenzione di costituire il partenariato ed indicare il soggetto capofila sin dal momento della presentazione del progetto).

Ogni ATI/ATS potrà prevedere la partecipazione dei soggetti pubblici e privati che a vario titolo sono impegnati nel reinserimento socio-lavorativo di detenuti, condannati e messi alla prova.

A prescindere dalla partecipazione o meno al partenariato formale costituito con ATI/ATS, i progetti per la loro stessa natura e il target di utenza destinataria, dovranno necessariamente collaborare in sede di progettazione e realizzazione con tutti i Soggetti che a vario titolo hanno competenze e funzioni correlate, quali ad esempio: l' Autorità penitenziaria, l'UEPE, la Società della salute (oppure, per le Zone distretto in cui la Società della Salute non è costituita, da parte della Conferenza zonale dei sindaci), i Centri per l'Impiego,

#### SERT, Dipartimento di Salute Mentale (DSM).

Le forme della collaborazione ( come soggetto partner di ATI/ATS, se ammissibile, o soggetto sostenitore) debitamente motivate e descritte nel formulario di presentazione dei progetti saranno oggetto di valutazione di merito.

#### **Ogni ATI/ATS può essere costituita al massimo da 8 soggetti partner, compreso il Capofila.**

#### Soggetti sostenitori

Enti e Amministrazioni pubbliche che hanno una competenza specifica o esclusiva sul target (che non sono né destinatari né partner di ATI/ATS) oggetto del presente Avviso possono partecipare al progetto come Soggetti sostenitori. Il supporto al progetto si esplicita in fase di progettazione con un confronto con gli Enti sopra richiamati e i Soggetti presentatori del progetto.

Le Amministrazioni pubbliche di livello governativo e regionale, potranno dare il loro sostegno e il loro supporto (non retribuito) e/o il proprio gradimento ai progetti, ma non partecipare formalmente all' ATI/ATS.

Le modalità di collaborazione fra Soggetto proponente e Soggetto sostenitore dovranno essere specificate in una lettera da allegare al progetto, redatta su carta intestata dell'Amministrazione e/o Ente pubblico firmatario.

La lettera dovrà contenere oltre ai dati anagrafici dell'Ente e del sottoscrittore, il nome del progetto a cui si riferisce, il nome del soggetto presentatore, e il ruolo svolto sia in fase di progettazione che la funzione che si intende svolgere in caso di approvazione del progetto.

Le lettere di sostegno, supporto o gradimento non costituiscono adesione all' ATI/ATS e non danno diritto a ricevere finanziamenti dal progetto.

#### Consorzi

Nel caso in cui tra i soggetti capofila/partner ci sia un Consorzio che intenda avvalersi dei soggetti consorziati per la realizzazione delle attività del progetto, deve obbligatoriamente individuarli in sede di candidatura inserendoli nell'apposita sezione del formulario online. Questo renderà ammissibili i costi sostenuti dai consorziati. Tuttavia, è facoltà del consorziato partecipare come partner effettivo e formale dell'ATI/ATS.

Il presente Avviso non finanzia attività di formazione professionale cosiddette "formali", ma solo ed esclusivamente interventi di sostegno individualizzato di tipo socio educativo o di *peer education*, tutoraggio e orientamento, oltrechè tutte le attività di sportello e informative descritte in Azione 1 e Azione 2b.

#### Soggetti delegati

La delega a terzi (ovvero il ricorso a una società esterna non partner formale di progetto) è subordinata all'autorizzazione della Regione Toscana; a tal fine la necessità della stessa deve essere chiaramente indicata e motivata in fase di candidatura. Può essere autorizzata solo per le attività di progettazione e nei casi in cui si tratti di apporti integrativi e specialistici di cui i beneficiari non dispongono in maniera diretta, aventi carattere di occasionalità, non reperibili con singolo incarico a persona fisica. Visto le tipologie di attività finanziate dal presente avviso, il costo previsto delle attività delegate non può superare il limite del **3% del costo totale del progetto.**

Per le procedure di affidamento e la disciplina di dettaglio della delega a terzi si rimanda in analogia a quanto previsto nella DGR n.1343 che disciplina le procedure di gestione degli interventi formativi oggetto di sovvenzioni a valere sul POR FSE 2014-2020 (**salvo il limite percentuale sopra stabilito).**

# **ART. 7 PRIORITÀ TRASVERSALI E SPECIFICHE**

## **Definizione delle priorità**

I progetti presentati dovranno tener conto insieme agli obiettivi del presente Avviso anche di alcune priorità tematiche particolari.

Queste si articolano in priorità generali, che tendono ad allineare i progetti alle priorità espresse dalla programmazione europea e regionale, e in priorità specifiche, che danno accesso all'attribuzione di punteggi. Sono priorità generali dell'Avviso:

A. la parità di genere e le pari opportunità;

- B. i percorsi integrati;
- C. l'approccio individualizzato;

Tali priorità sono da intendersi come segue.

- A) I progetti dovranno tener conto del campo trasversale d'intervento del FSE dato dalla parità di genere e dalle pari opportunità, come indicato nel POR.
- B) I progetti dovranno adottare un approccio integrato in termini di azioni, prevedendo al loro interno differenti tipologie di interventi che definiscano una filiera logica e sequenziale secondo il set minimo di interventi indicato nel presente Avviso.
- C) I progetti dovranno adottare un approccio/percorso individualizzato tenendo conto delle caratteristiche dei singoli destinatari degli interventi, dello specifico fabbisogno di sostegno in relazione alla loro posizione in relazione al mercato del lavoro e delle potenzialità di inserimento lavorativo esistenti.

Sono **priorità specifiche dell'Avviso**, oggetto di valutazione di merito:

1. la **progettazione condivisa** degli interventi, intesa come attività di coinvolgimento fin dalle fasi di ideazione del progetto di tutti gli stakeholder, enti pubblici e soggetti privati, che hanno relazione con il target di progetto.

Questo approccio, mira a programmare interventi che rispondano a reali esigenze manifestate in sede di analisi dei fabbisogni locali e quindi anche in sede di progettazione dei singoli interventi del presente Avviso. Si dovrà tendere a coinvolgere il più ampio numero possibile di stakeholder del sistema pubblico/privato, dando concrete risposte progettuali ai fabbisogni emersi.

La domanda di finanziamento attraverso il "formulario" di progetto dovrà presentare evidenza e traccia del lavoro di progettazione partecipata svolto fra gli stakeholder.

2. la **collocazione nel contesto territoriale del progetto**, quale sistema di relazioni instaurato con i Soggetti Sostenitori (Enti pubblici e privati che pur sostenendo il progetto non partecipano formalmente all'ATI/ATS)

# **ART. 8 SCADENZA E MODALITÀ DI PRESENTAZIONE DELLE DOMANDE**

La proposta progettuale e la relativa domanda di finanziamento dovranno pervenire al Settore "Innovazione Sociale" **entro e non oltre le ore 24:00 del 60° giorno** successivo alla pubblicazione sul BURT. Qualora la data di scadenza cadesse di giorno festivo si considera il giorno lavorativo immediatamente successivo.

La domanda (e la documentazione allegata prevista dall'avviso) deve essere trasmessa tramite l'applicazione "Formulario di presentazione dei progetti FSE on line" previa registrazione al Sistema Informativo FSE all'indirizzo https://web.rete.toscana.it/fse3.

Si accede al Sistema Informativo FSE con l'utilizzo di una Carta nazionale dei servizi-CNS attivata (di solito quella presente sulla Tessera Sanitaria della Regione Toscana) oppure con credenziali SPID (Sistema Pubblico di Identità Digitale), per il cui rilascio si possono seguire le indicazioni della pagina open.toscana.it/spid.

Se un soggetto non è registrato è necessario compilare la sezione "Inserimento dati per richiesta accesso" accessibile direttamente al primo accesso al suindicato indirizzo web del Sistema Informativo.

La domanda e la documentazione allegata prevista dall'avviso deve essere inserita nell'applicazione "Formulario di presentazione dei progetti FSE on line" secondo le indicazioni fornite in allegato n .5.

Tutti i documenti devono essere in formato pdf, la cui autenticità e validità è garantita dall'accesso tramite identificazione digitale sopradescritto.

La trasmissione della domanda dovrà essere effettuata dal Rappresentante legale del soggetto proponente cui verrà attribuita la responsabilità di quanto presentato.

Il soggetto che ha trasmesso la domanda tramite l'applicazione "Formulario di presentazione dei progetti FSE on line" è in grado di verificare, accedendo alla stessa, l'avvenuta protocollazione da parte di Regione Toscana.

Non si dovrà procedere all'inoltro dell'istanza in forma cartacea ai sensi dell'art. 45 del d.lgs. 82/2005 e successive modifiche.

L'ufficio competente della Regione si riserva di effettuare eventuali verifiche (controlli) sulla validità della

# **ART. 9 DOCUMENTI DA PRESENTARE**

Per la presentazione di un progetto occorre inviare la seguente documentazione:

1. Allegato 1: domanda di finanziamento in bollo<sup>1</sup> esclusi soggetti esentati per legge. A seconda delle casistiche la domanda deve essere sottoscritta dal:

- legale rappresentante del soggetto capofila di partenariato costituito (allegato 1a). **In questo caso occorre allegare anche copia dell'atto costitutivo dell'ATI/ATS.**

- legali rappresentanti dei soggetti partecipanti a un partenariato costituendo (allegato 1b);

- 2. Allegato 2: dichiarazione sostitutiva di affidabilità giuridico-economico-finanziaria e relative al rispetto della L. 68/99 in materia di inserimento al lavoro dei disabili ai sensi del DPR 445/2000 artt. 46 e 47;
- 3. Allegato 3 (se prevista delega): dichiarazione di attività delegata ai sensi del DPR 445/2000;
- 4. Allegato 4: formulario descrittivo di progetto sottoscritto dal legale rappresentante secondo le istruzioni per la domanda di cui al precedente punto 1.

Nei casi in cui è richiesta la firma di più soggetti è ammissibile una delle due modalità descritte di seguito:

- a) firma olografica: per ogni soggetto è necessaria la firma sulla documentazione cartacea (domanda, formulario descrittivo e le altre dichiarazioni necessarie) con allegata la fotocopia del proprio documento d'identità, in corso di validità, **una sola volta** ai sensi del DPR 445/2000;
- b) in caso di firma digitale: tutti i soggetti procedono all'apposizione della firma digitale sulla documentazione (domanda, formulario descrittivo e altre dichiarazioni necessarie).
- 5. curriculum vitae delle principali figure previste, aggiornati al 2018 e firmati dall'interessato, composto da massimo 3 pagine e senza allegati. La firma va apposta in originale e poi scansionata. Non è necessaria la fotocopia del documento di identità.
- 6. dichiarazione del Direttore dell'istituto penitenziario di riferimento che attesti il gradimento e la sostenibilità dell'azione presentata in linea con il generale andamento del percorso trattamentale dell'istituto (solo per l'Azione 1).
- 7. eventuali lettere di soggetti sostenitori.

**Non dovrà essere inviato il Facsimile di Piano Economico di Dettaglio (PED) che viene fornito esclusivamente per faciliare le operazioni di calcolo preliminari alla compilazione del PED online.** L'unico documento di previsione finanziaria ammissibile è quello prodotto attraverso il sistema online di presentazione progetti.

# **ART. 10 AMMISSIBILITÀ**

L'istruttoria di ammissibilità viene eseguita a cura del Settore regionale competente.

I progetti sono ritenuti ammissibili, se:

• pervenuti entro la data di scadenza indicata nell'articolo 8 dell'avviso;

<sup>&</sup>lt;sup>1</sup> Due sono le modalità per il pagamento del bollo:

a) tramite IRIS;

b) tramite l'acquisto della marca da bollo;

- presentati da un partenariato ammissibile, secondo quanto previsto all'articolo 6 dell'avviso;
- tramessi secondo le modalità di cui all'articolo 8 dell'avviso;
- presentati con tutti i documenti indicati all'articolo 9 dell'avviso

Chiarimenti e integrazioni potranno essere richiesti ai soggetti proponenti.

Eventuali incompletezze delle dichiarazioni o meri errori materiali potranno essere sanati in sede di sottoscrizione del contratto/convenzione con la Regione Toscana, la quale si riserva di escludere i progetti che non fossero in grado di rilasciare in quella sede le suddette dichiarazioni in maniera completa ed esaustiva.

## **ART. 11 VALUTAZIONE**

Le domande ritenute ammissibili dal Settore regionale competente sono sottoposte a valutazione tecnica di merito. Le operazioni di valutazione sono effettuate da un "Nucleo di valutazione" nominato dal Direttore o da un suo Dirigente delegato. In tale atto di nomina saranno precisate, oltre la composizione le specifiche funzioni.

I criteri di valutazione, definiti in conformità al documento "I criteri di selezione delle operazioni da ammettere a cofinanziamento del Fondo Sociale Europeo nella programmazione 2014-2020" (approvati dal Comitato di Sorveglianza nella seduta del 24 maggio 2017, sono di seguito indicati:

## **1 Qualità e coerenza progettuale (max punti 50)**

1.1 Finalizzazione, ovvero coerenza e congruenza rispetto all'azione messa a bando; (max punti 4)

1.2 Chiarezza e coerenza dell'analisi di contesto, dell'analisi dei fabbisogni, delle modalità di informazione, dei requisiti e delle condizioni oggettive dei destinatari delle azioni (in relazione ad aspetti familiari, sociali, relazionali, di svantaggio ecc.), delle modalità di selezione del target; (max punti 8)

- 1.3 Coerenza interna dell'articolazione dell'operazione in fasi/attività specifiche, della sua durata, con le caratteristiche dei destinatari ecc.; (max punti 8)
- 1.4 Sussidiarietà, ovvero integrazione con iniziative e/o fabbisogni locali e/o altri Fondi Strutturali ; (max punti 4)
- 1.5 Completezza ed univocità delle informazioni fornite; (max punti 4)

1.6 Congruenza dei contenuti proposti, delle risorse mobilitate e delle metodologie di attuazione delle azioni; (max punti 12)

- 1.7 Coerenza tra le attività previste dal progetto; qualità del progetto individuale; (max punti 6)
- 1.8 Coerenza e correttezza del piano finanziario in relazione alle azioni del progetto; (max punti 4).

## **2 Innovazione, risultati attesi, trasferibilità (max punti 20)**

#### Innovazione

2.1 Il carattere innovativo complessivo del progetto può riferirsi ai seguenti ambiti: soggetti in partenariato, obiettivi formativi, innovazione sociale, particolari bisogni sociali non soddisfatti, profilo professionale, settore di riferimento, procedure – metodologie - strumenti di attuazione dell'operazione, articolazione progettuale, strategie organizzative, modalità di coinvolgimento di stakeholder esterni ecc.; (max punti 4)

#### Risultati attesi

2.2 Inserimenti lavorativi, con eventuale attivazione di contratti di lavoro ex post (dimostrabili) e/o aumento del numero delle persone prese in carico rispetto al valore minimo previsto nell'avviso (max punti 5)

- 2.3 Occupabilità, in relazione all'aumento delle possibilità di accesso al mercato del lavoro; (max punti 5)
- 2.4 Efficacia del progetto nel conseguire potenzialmente gli obiettivi prefissati; (max punti 3)

## **Trasferibilità**

2.5 Meccanismi di diffusione dei risultati e trasferibilità dell'esperienza; (max punti 3).

### **3 Soggetti coinvolti (max punti 15)**

3.1 Quadro organizzativo del partenariato in termini di ruoli, compiti e funzioni di ciascun partner, e valore aggiunto in termini di esperienza e capacità; (max punti 3)

3.2 Rete di relazioni dei partner, ad esempio in termini di collegamento con il tessuto economico (imprese private) e sociale o altre tipologie di reti organizzate sul territorio; (max punti 5)

3.3 Adeguatezza delle risorse messe a disposizione per la realizzazione del progetto e valutazione dei curricula degli operatori preposti allo svolgimento delle attività, onde verificarne la professionalità in coerenza con l'attività svolta; (max punti 7).

#### **4 Priorità (max punti 15)**

4.1 Progettazione partecipata. Qualità del lavoro svolto in sede di progettazione in funzione del grado di coinvolgimento del sistema pubblico/privato e dei suoi attori; si precisa che le sole lettere di gradimento (sottoscritte dal Direttore dell'Istituto penitenziario di riferimento) o di sostegno, pur essendo una condizione necessaria, non sono sufficienti per attestare lo svolgimento del processo di progettazione partecipata. Il progetto dovrà dettagliare e documentare le reali attività di condivisione e di coinvolgimento realizzate fra tutti gli attori del sistema in sede di progettazione degli interventi (max punti 9).

4.2 Contesto territoriale. Sistema di relazioni instaurato con i Soggetti Sostenitori ( Enti pubblici e privati che pur sostenendo il progetto non partecipano formalmente all'ATI/ATS con particolare riferimento a Istituti penitenziari, servizi sociali e Centri Per l'Impiego (max punti 6).

Il punteggio massimo conseguibile sarà dunque pari a 100 punti.

Sono finanziabili le domande che abbiano conseguito un punteggio di almeno 65/100 di cui almeno 50/85 sui criteri 1,2,3.

E' facoltà del Settore regionale competente richiedere chiarimenti e/o integrazioni sui progetti e ai relativi piani finanziari.

# **ART. 12 APPROVAZIONE E PUBBLICAZIONE DELLE GRADUATORIE**

Al termine della valutazione il nucleo provvede a redigere le graduatorie provvisorie dei progetti selezionati, sulla base dei punteggi complessivi da essi conseguiti.

Per l'Azione 1, verranno redatte 5 graduatorie, corrispondenti ai progetti presentati in riferimento ai 5 raggruppamenti di Istituti (vd. Tabella 1).

Per ciascuna di queste 5 graduatorie verranno finanziati i progetti con il punteggio maggiore, fino ad esaurimento del budget disponibile per ciascun raggruppamento.

Per l'Azione 2, verranno redatte 9 graduatorie, corrispondenti ai progetti presentati in riferimento alle 9 aree territoriali (vd. Tabella 4).

Per ciascuna di queste 9 graduatorie verranno finanziati i progetti con il punteggio maggiore, fino ad esaurimento del budget disponibile per ciascuna area territoriale.

La Regione provvede di norma entro 90 giorni dalla data di scadenza per la presentazione dei progetti alla pubblicazione delle graduatorie sul BURT che vale come notifica per tutti i soggetti richiedenti. Non saranno effettuate comunicazioni individuali. Le graduatorie dei progetti verranno pubblicate anche all'indirizzo http://www.regione.toscana.it/por-fse-2014-2020/bandi.

Nel caso in cui vengano accertate ulteriori disponibilità di fondi, a seguito di revoche o rinunce sui progetti approvati, i suddetti fondi possono essere assegnati prioritariamente a favore di progetti inseriti utilmente in graduatoria ma non finanziati per insufficienza delle risorse.

# **ART. 13 ADEMPIMENTI, MODALITÀ DI EROGAZIONE DEL FINANZIAMENTO, COSTI AMMISSIBILI.**

Per quanto non disposto dal presente Avviso e per le norme che regolano la gestione delle attività si rimanda alla DGR 1343/2017. Tale normativa per quanto focalizzata sulla gestione di attività formative finanziate dal FSE costituisce un valido ed efficace strumento normativo di riferimento.

Di seguito vengono date alcune indicazioni specifiche per l'attuazione delle attività:

**A. Adempimenti precedenti all'avvio dei progetti.** Sulla base degli esiti della valutazione tecnica effettuata sul progetto dal Nucleo di valutazione, la Regione Toscana si riserva la facoltà di richiedere chiarimenti ed una ulteriore rideterminazione dei costi.

Prima della stipula della convenzione il soggetto attuatore dovrà trasmettere l'atto di costituzione dell'ATI/ATS (qualora non presentato in sede di candidatura) entro 30 giorni dalla notifica dell'avvenuta approvazione del progetto, e se del caso le dichiarazioni mancanti nonché, in caso di utilizzo di locali non registrati in sede di accreditamento formativo, la comunicazione con cui vengono individuati e l'autocertificazione relativa alla regolarità rispetto alle norme in materia di sicurezza.

I soggetti finanziati devono altresì essere in regola con la vigente normativa in materia di antimafia.

Per la realizzazione dei progetti si procede alla stipula della convenzione fra Amministrazione Regionale e il soggetto individuato quale capofila dell'Associazione Temporanea. La convenzione tra la Regione Toscana e il soggetto attuatore sarà stipulata entro 60 giorni dalla pubblicazione delle graduatorie sul BURT.

- **B. Modalità di erogazione del finanziamento.** L'erogazione del finanziamento pubblico avviene secondo le seguenti modalità:
	- **anticipo** di una quota pari al 40%, all'avvio del progetto, a seguito di domanda, quando sussistano tutte le seguenti condizioni:
		- a) stipula della convenzione;
		- b) stipula di polizza fideiussoria a garanzia del 40% del finanziamento pubblico approvato<sup>2</sup>. La fideiussione deve:
		- *-* avere la forma di atto pubblico o della scrittura privata autenticata;
		- *-* avere efficacia fino a 12 mesi dal termine del progetto, con proroghe automatiche per non più di due semestri successivi; eventuali svincoli anticipati sono disposti dall'Amministrazione competente;
		- *-* prevedere il pagamento a prima richiesta entro 15 giorni e la rinuncia formale ed espressa al beneficio della preventiva escussione di cui all'art. 1944 del Codice Civile. Il mancato pagamento del premio non potrà in nessun caso essere opposto al beneficiario, in deroga all'art. 1901 del Codice Civile. La garanzia fideiussoria è valida prescindendo dall'eventuale assoggettamento a fallimento o ad altra procedura concorsuale del soggetto attuatore;

E' facoltà del soggetto attuatore derogare alle disposizioni del punto I) rinunciando all'anticipo, in sede di stipula della convenzione, e chiedendo il rimborso delle sole spese certificate fino al 90% del finanziamento pubblico; in tal caso il soggetto attuatore non dovrà presentare alcuna garanzia fideiussoria.

I soggetti pubblici non sono tenuti a stipulare polizza fideiussoria per l'ottenimento dell'acconto.

- c) invio alla Regione Toscana da parte del soggetto attuatore dei documenti che attestano i requisiti di regolarità contributiva (DURC) del soggetto stesso e di tutti i soggetti partners
- **successivi rimborsi**, a seguito di domanda (dichiarazione trimestrale della spesa), della spesa sostenuta dal soggetto attuatore fino al 90% del finanziamento pubblico, comprensivo della quota di cui al precedente punto.

Per spesa sostenuta si intende i "costi diretti di personale", effettivamente sostenuti e comprovati

La garanzia deve essere rilasciata da uno dei seguenti soggetti:

I) banca ai sensi del D.lgs 1.09.1993, n. 385 (Testo Unico Bancario);

II) impresa di assicurazioni autorizzata dall'IVASS all'esercizio del ramo cauzioni ai sensi della L.10.06.1982 n. 348 e del D.Lgs 209/2005;

III) intermediario finanziario iscritto nell'elenco speciale previsto dall'art. 107 del D.lgs 1/09/1993 n. 385;

attraverso documenti giustificativi quietanzati inseriti nel sistema informativo regionale, maggiorati della quota forfettaria fino al 15% a copertura dei costi indiretti, e "altri costi diretti" effettivamente sostenuti e comprovati attraverso documenti giustificativi quietanzati inseriti nel sistema informativo regionale.

In particolare, ai fini del rimborso, il soggetto attuatore deve procedere a:

- a) alimentare il sistema informativo regionale con i dati di avanzamento finanziario (tramite inserimento e validazione dei giustificativi di spesa quietanzati e caricamento delle relative immagini) e fisico del progetto;
- b) generare sul sistema informativo la domanda di rimborso;
- c) inviare documentazione e dati relativi all'attuazione del progetto eventualmente richieste dall'Amministrazione;
- d) invio alla Regione Toscana da parte del soggetto attuatore dei documenti che attestano i requisiti di regolarità contributiva (DURC) del soggetto stesso e di tutti i soggetti partners
- saldo, a sequito di:
	- a) comunicazione di conclusione delle attività da parte del soggetto attuatore:
	- b) presentazione da parte del soggetto attuatore del rendiconto all'Amministrazione regionale;
	- c) inserimento sul Sistema Informativo, da parte del soggetto attuatore, dei dati fisici e finanziari di chiusura del progetto;
	- d) controllo del rendiconto da parte dell'Amministrazione regionale.
	- e) invio alla Regione Toscana da parte del soggetto attuatore dei documenti che attestano i requisiti di regolarità contributiva (DURC) del soggetto stesso e di tutti i soggetti partners
- **C. Criteri generali di ammissibilità dei costi.** Per quanto non indicato al presente capitolo si rimanda alla Sezione B – Disposizioni specifiche per progetti con rendicontazione delle spese della DGR 1343/2017. Per essere rimborsabili le spese sostenute per la realizzazione dei progetti, devono essere:
	- a) riferibili al periodo di vigenza del finanziamento, ovvero al periodo compreso tra la data di avvio (stipula della convenzione) e quella di conclusione del progetto (desumibile dalla convenzione e da eventuali atti di proroga);
	- b) imputabili allo specifico progetto approvato dall'Amministrazione regionale;
	- c) correttamente classificate e riferite a voci di spesa previste a preventivo;
	- d) effettivamente sostenute, ovvero corrispondenti a pagamenti effettuati dal soggetto attuatore e giustificate da fatture quietanzate o da documenti di valore probatorio equivalente, regolarmente registrati nella contabilità dell'ente o azienda secondo le disposizioni previste per la natura giuridica del soggetto realizzatore e del settore di appartenenza;
	- e) ricomprese nei limiti dei preventivi approvati. Eventuali modifiche al preventivo di spesa devono essere autorizzate dall'Amministrazione regionale nel caso di superamento dei limiti previsti al § B.5 della DGR 1343/2017;
	- f) ammissibili secondo le vigenti normative comunitarie, nazionali e regionali.

Rispetto alla condizione di cui al punto a), fanno eccezione le spese per progettazione e indagini preliminari, e le spese per l'eventuale costituzione dell'ATI/ATS, che possono risalire fino alla data di pubblicazione dell'Avviso (come specificato al § B.11 della DGR 1343/2017 nella descrizione della singola voce di spesa), e le spese relative agli adempimenti amministrativi e contabili necessari alla predisposizione e presentazione del rendiconto finale entro i 60 giorni successivi alla fine dell'intervento. Nel caso di progetti con forfetizzazione di costi indiretti, quali quelli finanziati a valere sul presente Avviso, la documentazione probatoria di cui al punto d) è richiesta esclusivamente per i costi diretti.

Un ulteriore criterio generale è dato dalla trasparenza che il soggetto attuatore deve adottare sia in fase di esposizione dei costi (preventivo/consuntivo) che nella tenuta della contabilità, in modo che, attraverso un'adeguata codificazione contabile, sia sempre possibile effettuare in maniera agile e veloce il riscontro fra contabilità generale e specifica, nonché fra questa e le prove documentali.

Nel caso di ATI/ATS i partner operano solidalmente e a costi reali senza possibilità di ricarichi e sono assoggettati alla rendicontazione puntuale delle spese, a prescindere da eventuali obblighi di fatturazione interna. Analoga regola vale per i consorziati che partecipano alla realizzazione del progetto; i consorziati devono operare a costi reali e rendicontare le spese sostenute per il progetto, senza possibilità di ricarichi. Ogni soggetto di cui sopra deve provvedere ad inserire le proprie spese sul sistema informativo FSE.

Saranno considerati ammissibili costi indiretti calcolati con tasso forfettario fisso nella misura del 15 % dei costi diretti ammissibili per il personale previsti dal progetto.

Nel caso in cui verranno ritenute inammissibili delle spese dirette di personale, questo comporterà una corrispondente e proporzionale diminuzione dell'importo dei costi indiretti forfettari.

- **D. Disposizioni generali sulla documentazione di spesa.** La documentazione di spesa da presentare in sede di rendiconto consiste in:
	- a) documenti che attestano l'origine delle prestazioni o delle forniture:
		- a. lettera di incarico per professionisti esterni;
			- b. ordine di servizio per collaboratori interni;
			- c. ordine di fornitura;
	- b) documenti che descrivono le prestazioni o forniture e ne attestano e quantificano il costo:
		- a. notula/ parcella, con descrizione dell'attività e del periodo di svolgimento, o prospetto paga (cedolino) e dichiarazione relativa all'attività ed al periodo di svolgimento, rilasciata dai collaboratori esterni non soggetti ad IVA;
		- b. prospetto paga (cedolino) e dichiarazione relativa all'attività ed al periodo di svolgimento rilasciata dai collaboratori interni;
		- c. fattura con descrizione dell'attività svolta/fornitura effettuata e del periodo in cui è stata svolta/effettuata la prestazione/fornitura, rilasciata dai collaboratori esterni soggetti ad IVA o dai fornitori;
	- c) documenti che attestano il pagamento delle prestazioni o delle forniture:
		- a. ricevuta c.c.p.;
		- b. ricevuta di bonifico bancario;
		- c. estratto conto dei pagamenti relativi al progetto effettuati tramite banca (eventuali dati non rilevanti per il progetto possono essere nascosti o resi illeggibili);
		- d. dichiarazione di quietanza sottoscritta dall'interessato;
		- e. ricevuta di pagamento effettuato con carta di pagamento elettronico.

Per quanto attiene ai pagamenti occorre tener presente quanto segue:

- a) gli strumenti di pagamento utilizzabili devono sempre consentire la tracciabilità delle operazioni di trasferimento;
- b) sono ammissibili singoli pagamenti in contanti di importo inferiore a 500 euro e comunque fino ad un importo complessivo massimo di 3.000 euro per ciascun progetto; il limite per progetto è elevabile su autorizzazione dell'Amministrazione dietro richiesta motivata del soggetto attuatore;
- c) sono esclusi da tali limiti gli anticipi al personale che si reca in missione;
- d) non è consentito eludere il limite di cui sopra frazionando l'acquisto, e quindi gli importi, di beni analoghi o tra loro funzionalmente dipendenti;
- e) per i pagamenti in contanti è sempre necessaria la dichiarazione di quietanza.

Dal punto di vista formale la documentazione deve:

- a) essere conservata in originale dal soggetto attuatore;
- b) recare una data riferita al periodo di tempo in cui si è svolta l'azione finanziata;
- c) essere redatta in modo analitico con l'indicazione dell'azione finanziata cui si riferisce;
- d) deve essere in regola dal punto di vista fiscale e previdenziale.

Sul titolo di spesa originale il soggetto attuatore deve annotare il riferimento al progetto, se non presente già nel documento, e l'importo totale o parziale imputato all'azione finanziata, anche attraverso l'apposizione di un timbro come riportato a titolo di esempio a pag. 32 della DGR 1343/2017, B.7 Disposizioni generali sulla documentazione di spesa.

Le fatture devono riportare chiaramente la descrizione del bene ceduto o del servizio prestato (tipologia, quantità, costo unitario, costo totale ecc.).

Tali documenti, contabili o meno, utili a garantire la trasparenza e la corretta valutazione della natura e dell'entità delle spese sostenute, devono essere conservati dal soggetto attuatore:

- ordinati per Asse/obiettivo specifico, e, nell'ambito di ciascuno di essi e, raccolti in fascicoli distinti per voci di costo;
- a disposizione dell'Amministrazione competente nella sede indicata dal soggetto attuatore;
- conservati per 10 anni (art. 2220 c.c.).

Fatti salvi i criteri generali sopra indicati, la DGR 1343/2017 fornisce ulteriori indicazioni circa la specifica documentazione probatoria per tipologia di spesa, che il soggetto attuatore deve raccogliere e produrre in sede di controllo del rendiconto e di verifiche amministrativo-contabili in itinere.

## **E. Criteri di ammissibilità dei costi relativi alle risorse professionali**

- a) Criteri generali. Le risorse professionali impegnate nella realizzazione di un progetto possono appartenere, in relazione al rapporto con il soggetto attuatore, a due categorie:
	- a. personale "interno", ovvero persone legate al soggetto attuatore da un rapporto di lavoro dipendente oppure nella disponibilità del soggetto attuatore (distacco) ai sensi dell'art. 30 del D.lgs 276/03 e s.m.i;
	- b. personale "esterno", ovvero risorse professionali che hanno con il soggetto attuatore un rapporto di lavoro non dipendente, , incluse quelle di cui al Titolo VII del D.lgs 10 settembre 2003 n. 276 e s.m.i.

In entrambi i casi, ai fini dell'ammissibilità della spesa, è necessario che l'ordine di servizio o il contratto di lavoro siano perfezionati in forma scritta, prima dell'inizio delle prestazioni.

Nel caso di personale interno l'incarico deve riguardare funzioni abitualmente espletate dal dipendente; per il personale esterno dovrà essere rispondente all'esperienza professionale del prestatore d'opera; per le Università l'incarico sarà formalizzato attraverso gli atti adottati ai sensi del Regolamento di funzionamento delle stesse.

Per le incompatibilità tra funzioni professionali si rimanda a quanto indicato nel § A.7, lett. B della DGR 1343/2017.

Non è ammissibile il costo di prestazioni professionali relative a contratti stipulati, sotto qualsiasi forma, tra un dipendente di un partner e un altro partner di ATI/ATS.

- b) Criteri specifici per le risorse professionali interne al soggetto attuatore. Affinché il costo relativo all'attività di tali risorse sia ammissibile, occorre che:
	- a. sia individuato su base oraria in riferimento alla retribuzione prevista dal CCNL del dipendente;
	- b. sia il prodotto tra costo orario e ore di impegno del dipendente nell'ambito del progetto.

Il costo da imputare al progetto è dato dal costo aziendale del dipendente - al netto degli elementi mobili della retribuzione – diviso per il monte ore lavorative contrattuali annue e moltiplicato per il numero di ore effettive svolte nell'ambito del progetto (per ulteriori dettagli sul calcolo del costo ammissibile si veda § B.9.b della DGR 1343/2017).

In alternativa, a norma di quanto previsto dal par.2 dell'art. 68 del Reg. (UE) 1303/13, il costo orario può essere calcolato dividendo per 1.720 ore il più recente e documentabile costo annuo lordo.

Nel caso di distacco (ex Art. 30 D.lgs. 276/03) presso il soggetto attuatore del progetto, è ammissibile esclusivamente l'eventuale rimborso del costo del lavoratore pagato dal soggetto attuatore (distaccatario) all'ente distaccante.

## E. **Specifici criteri per le risorse professionali esterne al soggetto attuatore.**

Nel caso di ricorso a personale esterno, affinché il costo della prestazione sia ammissibile, occorre che:

- a) il soggetto attuatore predetermini oltre al tipo di prestazione, gli obiettivi, il periodo in cui essa deve essere svolta, la durata in ore/giornate, il compenso complessivo previsto ed il compenso orario/giorno, i tempi e le modalità del pagamento;
- b) l'entità del costo ora/giornata non superi i massimali previsti per le risorse professionali esterne.
- c) il contratto definisca, nel caso di collaborazione coordinata e continuativa, i seguenti elementi:
	- data di inizio e termine della prestazione di lavoro;
	- descrizione del contenuto del programma di lavoro;
	- corrispettivo e criteri per la sua determinazione: il compenso deve essere proporzionato alla quantità e qualità della prestazione, tenuto conto dei massimali previsti;
	- tempi e modalità di pagamento;
	- forme di coordinamento tra lavoratore e committente sull'esecuzione (anche temporale) della prestazione lavorativa.
- d) Nel caso di ricorso a lavoro somministrato, è ammissibile il costo sostenuto dal soggetto attuatore che utilizza il lavoratore; tale costo comprende:

- il rimborso degli oneri retributivi e previdenziali pagati dall'agenzia di somministrazione lavoro, nei limiti dei massimali di costo orario stabiliti per il personale esterno;

- il servizio di fornitura di personale offerto dall'agenzia.

Ai fini della riconoscibilità delle spese di personale quale base di calcolo dei costi forfettari, è obbligatorio imputare la fattura afferente al contratto di somministrazione per il solo importo relativo al costo del personale somministrato, al netto dei costi relativi al servizio di agenzia.

Incarichi a personale dipendente dalla P.A. devono essere conferito nel rispetto della L. 23/10/92 n. 421 e dall'art. 53, comma 6, del D.lgs 30/03/2001 n. 165 (come modificato dalla L. n. 43/2005).

Massimali di costo per risorse professionali esterne al soggetto attuatore. Relativamente alle risorse professionali esterne impegnate nella realizzazione del progetto, oltre ai criteri sopra indicati, devono essere tenuti presenti, in fase di preventivazione dei relativi costi, i massimali previsti in relazione a:

- a. funzioni svolte;
- b. livello di esperienza maturato: si definisce junior (fascia B) la persona che ha acquisito almeno 3 anni di esperienza nel settore e senior (fascia A) la persona che ha acquisito almeno 8 anni di esperienza nel settore cui si fa riferimento.

Nei casi in cui è stabilito un massimale per giorno di attività, l'importo previsto è riconosciuto solo se viene dimostrata (verbali, relazioni, ecc.) un'attività della durata di almeno tre ore effettive nella giornata.

## **F. Termine del progetto**

Il soggetto attuatore deve comunicare all'Amministrazione la conclusione del progetto entro 10 giorni lavorativi e provvedere ad aggiornare tempestivamente il Sistema Informativo.

Entro 60 giorni dalla conclusione l'attuatore deve presentare alla Regione Toscana la documentazione prevista per la chiusura del progetto e l'erogazione del saldo.

## **G. Gestione delle risorse economiche**

Le spese sostenute per la realizzazione dei progetti sono rimborsabili solo all'interno del periodo di vigenza del finanziamento, ovvero al periodo compreso tra la data di avvio e quella di conclusione del progetto. Fanno eccezione le spese per progettazione e indagini preliminari, e le spese per l'eventuale costituzione dell'ATI/ATS, che possono risalire fino alla data di pubblicazione dell'Avviso (come specificato al § B.11 della DGR 1343/2017 nella descrizione della singola voce di spesa), e le spese relative agli adempimenti amministrativi e contabili necessari alla predisposizione e presentazione del rendiconto finale entro i 60 giorni successivi alla fine dell'intervento.

# **ART. 14 VERIFICHE, CONTROLLI E VALUTAZIONE DEGLI ESITI FINALI**

Fatto salvo quanto stabilito dalla normativa regionale in materia di gestione dei fondi pubblici e in particolare del FSE, dalla normativa nazionale e dai regolamenti comunitari,come elencati all'art. 20 RIFERIMENTI NORMATIVI si evidenziano alcune norme generali relative ai controlli e alle verifiche che la Regione potrà attivare sui progetti finanziati.

## Verifiche e controlli

La Regione Toscana potrà effettuare verifiche sui progetti finanziati. Tali verifiche possono essere effettuate presso le sedi di svolgimento delle attività di progetto o presso le sedi amministrative e hanno una finalità conoscitiva, di monitoraggio della realizzazione degli interventi, di rilevazione di irregolarità e comportamenti amministrativi e formali non corretti.

Se l'organismo non permette l'accesso ai propri locali e/o alle informazioni necessarie alle verifiche relative alle attività svolte sarà disposta la revoca del finanziamento.

La verifica riguarda i seguenti aspetti: a) amministrativi; b) regolarità finanziaria/ammissibilità della spesa; c) regolarità dell'esecuzione.

Le attività svolte nel corso di ciascuna verifica sono oggetto di formalizzazione in un verbale che ne sintetizza gli esiti che sono comunicati al soggetto attuatore.

La Regione Toscana potrà richiedere documentazione integrativa o chiarimenti.

## Rinuncia al progetto

Il soggetto attuatore che intenda rinunciare al progetto deve darne tempestiva comunicazione scritta alla Regione Toscana e provvedere alla restituzione degli importi ricevuti maggiorati degli interessi per il periodo di disponibilità.

#### Sospensione delle attività e revoca del finanziamento

A norma di quanto previsto dall'art. 94 del Regolamento di esecuzione della L.R. 32/2002, la Regione Toscana dispone la revoca del finanziamento attribuito ad un soggetto attuatore nei seguenti casi:

a) mancato avvio dell'attività di progetto entro i termini previsti dall'Amministrazione;

b) grave inadempimento degli obblighi posti dalla Regione Toscana;

c) non conformità della tipologia di destinatari dell'intervento, delle finalità ed obiettivi delle attività, dei contenuti e degli altri elementi caratterizzanti l'intervento stesso;

d) rifiuto o grave impedimento opposti dall'organismo attuatore ai controlli sulle attività da parte degli organi competenti.

La Regione Toscana, in presenza di una delle situazioni di cui sopra provvede a contestarle formalmente all'organismo attuatore assegnando un termine per la presentazione delle controdeduzioni non inferiore a 10 giorni. Decorso il termine assegnato nella contestazione di cui sopra, senza che il soggetto attuatore abbia provveduto all'eliminazione delle irregolarità, o abbia presentato le proprie controdeduzioni, la Regione Toscana dispone la revoca del finanziamento pubblico e avvia le procedure per il recupero.

Ove ne ricorrano i presupposti l'Amministrazione procede alla segnalazione all'autorità giudiziaria.

#### Recupero degli importi indebitamente percepiti

Ove a seguito di verifiche sui progetti finanziati si renda necessario il recupero di importi indebitamente percepiti dal beneficiario, la Regione Toscana dispone un provvedimento di richiesta di restituzione al soggetto interessato degli importi maggiorati degli interessi per il periodo di disponibilità (dalla data di erogazione alla data di restituzione).

La restituzione dell'importo dovuto (quota capitale più la quota interessi) deve avvenire entro 60 giorni dalla richiesta; se il debitore non adempie alla restituzione entro la scadenza stabilita, la Regione Toscana chiederà gli interessi di mora sulla quota capitale, a partire dalla scadenza del termine, in aggiunta agli interessi precedentemente maturati.

Per il recupero degli importi non restituiti nel termine si procede ad escussione della polizza fideiussoria.

Se si tratta di progetti per i quali devono essere ancora erogate quote di finanziamento, l'Amministrazione può sospendere i pagamenti ancora da effettuarsi a favore dello stesso soggetto al fini di recuperare gli importi maggiorati degli interessi tramite compensazione sulla prima domanda di rimborso successiva presentata dal soggetto. In caso di compensazione parziale (quando l'importo da recuperare è superiore all'importo da rimborsare) la differenza viene richiesta al soggetto o recuperata tramite escussione della fideiussione.

#### Valutazione degli esiti dei progetti

Al termine di ogni progetto i Soggetti attuatori devono predisporre e consegnare un report sull'andamento del progetto e sui risultati ottenuti. In particolare il report devo evidenziare:

- gli scostamenti fra progetto approvato e attività realizzate, dandone adeguata giustificazione;

- i risultati ottenuti in relazione a:

- numero dei destinatari coinvolti ed eventuale scostamento dal progetto approvato;

- tabelle riassuntive delle ore di impegno per ciascuna tipologia di professionalità impegnata ed eventuale scostamento dal progetto approvato;

- numero di destinatari avviati ai servizi di accompagnamento in impresa ed eventuale scostamento dal progetto approvato;

- numero e tipologia di enti pubblici/privati coinvolti nel progetto ed eventuale scostamento dal progetto approvato;

- eventuali difficoltà nella gestione del partenariato e modalità di soluzione delle criticità;

- valore totale della spesa ed eventuale scostamento dal progetto approvato dandone adeguata giustificazione

- punti di forza del progetto realizzato, best practice, elementi di innovazione, gradimento dell'utenza;

- ogni elemento ritenuto utile per la valutazione degli esiti del progetto.

I report ricevuti permetteranno alla Regione Toscana di redigere una valutazione quali/quantitativa dei risultati dei progetti.

# **ART. 15 INFORMAZIONE E PUBBLICITÀ**

I soggetti finanziati devono attenersi, in tema di informazione e pubblicità degli interventi dei Fondi strutturali, a quanto disposto nell'Allegato XII del Regolamento (UE) 1303/13 (punto 2.2. - Responsabilità dei beneficiari) alle indicazioni contenute nel Manuale d'uso POR FSE 2014-2020 disponibile alla pagina http://www.regione.toscana.it/por-fse-2014-2020/comunicazione-e-informazione/obblighi-di-informazione.

In particolare devono rispettare le diposizioni in materia di loghi, pubblicizzazione delle operazioni ed assicurarsi che i partecipanti siano stati informati in merito al finanziamento comunitario.

Inoltre, partecipando al presente bando tutti i soggetti finanziati accettano di venire inclusi nell'elenco delle operazioni, di cui all'art. 115 del Regolamento (UE) 1303/13, che sarà pubblicato ed aggiornato semestralmente sul sito della Regione e si impegnano a fornire le informazioni necessarie alla completa redazione dell'elenco suddetto.

# **ART. 16 CONTROLLO SULLE DICHIARAZIONI SOSTITUTIVE**

Le dichiarazioni sostitutive presentate sono sottoposte a controlli e verifiche da parte della Regione Toscana secondo le modalità e condizioni previste dagli artt. 71 e 72 del DPR 445/2000. E' disposta la revoca del finanziamento assegnato qualora, dai controlli effettuati ai sensi del DPR 445/2000, emerga la non veridicità delle dichiarazioni, fatte salve le disposizioni penali vigenti in materia.

## **ART. 17 INFORMATIVA AI SENSI DELL'ART. 13 DEL D.LGS. 30 GIUGNO 2003, N. 196**

Ai sensi del D.Lgs. n.196/03 "Codice in materia di protezione dei dati personali" e s.m.i., i dati acquisiti in esecuzione del presente atto vengono utilizzati esclusivamente per le finalità relative al procedimento amministrativo per il quale essi vengono comunicati, secondo le modalità previste dalle leggi e dai regolamenti vigenti.

Titolare del trattamento è la Giunta Regionale nella persona del legale rappresentante. Responsabile del trattamento è il dirigente responsabile del settore Innovazione Sociale.

# **ART. 18 RESPONSABILE DEL PROCEDIMENTO**

Ai sensi della L. 241/90 e s.m.i. la struttura amministrativa responsabile dell'adozione del presente avviso è il Settore Innovazione Sociale (Dirigente Alessandro Salvi).

## **ART. 19 INFORMAZIONI SULL'AVVISO**

Il presente avviso è reperibile in internet sul sito web della Regione Toscana all'indirizzo http://www.regione.toscana.it/por-fse-2014-2020/bandi.

Informazioni possono inoltre essere richieste, fino a 30 giorni dalla data di pubblicazione dell'Avviso sul BURT, al seguente indirizzo email: fserestrizione@regione.toscana.it.

Potranno essere richieste informazioni esclusivamente relative alle modalità di presentazione delle domande e a chiarimento di quanto indicato nell'Avviso; non potranno essere fornite informazioni che non siano contenute nell'Avviso né fornire valutazioni di merito e/o di ammissibilità delle domande.

# **ART. 20 RIFERIMENTI NORMATIVI**

Il presente Avviso è adottato in coerenza ed attuazione:

- del Regolamento (UE) n. 1303/2013 del Parlamento Europeo e del Consiglio del 17 dicembre 2013 pubblicato sulla GUE del 20.12.2013 che reca disposizioni comuni sul Fondo europeo di sviluppo regionale, sul Fondo sociale europeo, sul Fondo di coesione, sul Fondo europeo agricolo per lo sviluppo rurale e sul Fondo europeo per gli affari marittimi e la pesca e definisce disposizioni generali sul Fondo europeo di sviluppo regionale, sul Fondo sociale europeo, sul Fondo di coesione e sul Fondo europeo per gli affari marittimi e la pesca e abroga il Regolamento (CE) n. 1083/2006 del Consiglio;
- del Regolamento (UE) n. 1304/2013 del Parlamento Europeo e del Consiglio del 17 dicembre 2013

pubblicato sulla GUE del 20 dicembre 2013 relativo al Fondo sociale europeo e abrogante il Regolamento (CE) n. 1081/2006 del Consiglio;

- dell'Accordo di partenariato 2014-2020, adottato il 29.10.2014 dalla Commissione Europea;
- della Decisione della Commissione C(2014) n. 9913 del 12.12.2014 che approva il Programma Operativo " Regione Toscana – Programma Operativo Fondo Sociale Europeo 2014-2020" per il sostegno del Fondo Sociale Europeo nell'ambito dell'obiettivo "Investimenti a favore della crescita e dell'Occupazione" per la Regione Toscana in Italia;
- della Deliberazione della Giunta Regionale n.17 del 12.01.2015 con il quale è stato preso atto del testo del Programma Operativo Regionale FSE 2014-2020 così come approvato dalla Commissione Europea con la sopra citata decisione;
- della Deliberazione della Giunta Regionale n.197 del 2.03.2015 e s.m.e.i con il quale è stato approvato il Provvedimento Attuativo di Dettaglio (PAD) del Programma Operativo Regionale FSE 2014-2020 come da ultimo modificata dalla Deliberazione della Giunta Regionale n. 1298 del 27/11/2017;
- della Legge Regionale n. 32/2002 "Testo unico in materia di educazione, istruzione, orientamento, formazione professionale e lavoro";
- del Regolamento di Esecuzione della L.R. 32/2002 approvato con DGR n. 787 del 4.08.2003 ed emanato con decreto del Presidente della Giunta Regionale n. 47/R del 8.08.2003 e s.m.i;
- del Piano di indirizzo generale integrato ex articolo 31 LR 32/2002 approvato con delibera del Consiglio regionale n. 32/2012;
- del Programma Regionale di Sviluppo 2016-2020, adottato con Risoluzione del Consiglio Regionale n. 47 del 15.03.2017;
- della DGR n.1343 del 4/12/2017 che approva le procedure di gestione degli interventi formativi oggetto di sovvenzioni a valere sul POR FSE 2014-2020;
- dei Criteri di Selezione delle operazioni da ammettere al cofinanziamento del Fondo Sociale Europeo nella programmazione 2014-2020 approvati dal Comitato di Sorveglianza nella seduta del 8 maggio 2015 come da ultimo modificati da Comitato di Sorveglianza del 24 maggio 2017;
- della Legge n.381 dell'8 novembre 1991 "Disciplina delle cooperative sociali".
- della Legge Regionale n. 32/2002 "Testo unico in materia di educazione, istruzione, orientamento, formazione professionale e lavoro"
- della Legge regionale n. 41 del 24 febbraio 2005, Sistema integrato di interventi e servizi per la tutela dei diritti di cittadinanza sociale.
- del Piano Sanitario e Sociale Integrato Regionale 2012 2015
- della Decisione di Giunta Regionale n.4 del 19.12.2016, come da ultimo modificata dalla Decisione di Giunta n. 11 del 4.12.2017, che approva il Sistema di Gestione e Controllo del POR FSE 2014- 2020 e che, in particolare attraverso le procedure previste per la selezione e la gestione delle operazioni, adotta misure antifrode come previsto dall'art 125 § 4 del Reg (UE) 1303/2013;
- della Decisione di Giunta Regionale n.4 del 07/04/2014 avente ad oggetto "Direttive per la definizione della procedura di approvazione dei bandi per l'erogazione di finanziamenti";
- della Decisione di Giunta Regionale n. 3 del 5/02/2018 che approva il cronoprogramma 2018-20 dei bandi e delle procedure negoziali a valere sui programmi comunitari;
- della Delibera n.671 del 19/06/2017, "Misure di contrasto alla povertà e all'esclusione sociale"
- della Delibera di Giunta n. 1379 del 4/12/2017 che approva gli elementi essenziali dell'avviso ai sensi della Decisione di giunta regionale n.4 del 07/04/2014.

## **Allegati** :

- Allegato 1a: domanda di finanziamento nel caso di ATS già costituita
- Allegato 1b: domanda di finanziamento nel caso di ATS costituenda
- Allegato 2: dichiarazione sostitutiva di affidabilità giuridico-economico-finanziaria e relative al rispetto della L. 68/99 in materia di inserimento al lavoro dei disabili ai sensi del DPR 445/2000 artt. 46 e 47;
- Allegato 3: dichiarazione di attività delegata ai sensi del DPR 445/2000;
- Allegato 4: formulario descrittivo
- Allegato 5: Istruzioni per la compilazione del formulario online
- Facsimile del PED

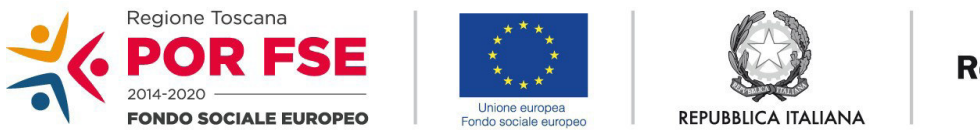

**Regione Toscana** 

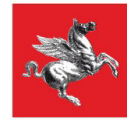

Allegato 1a *(da compilare in caso di costituita ATS)*

## **DOMANDA DI FINANZIAMENTO**

Alla Regione Toscana Settore Innovazione Sociale Via di Novoli, 26 50127 Firenze

*Oggetto: FSE POR RT 2014-2020 Asse B - Inclusione Sociale e Lotta alla Povertà. Avviso pubblico regionale: "Servizi di inclusione socio-lavorativa e accompagnamento al lavoro per persone sottoposte a provvedimenti dell'Autorità giudiziaria di limitazione o restrizione della libertà individuale"*

Il sottoscritto ...………………………………………….……………………………………………………..

nato a ………………………….… il…………………….... CF ………………………………………………

in qualità di legale rappresentante della **costituita ATS**

fra i seguenti soggetti:

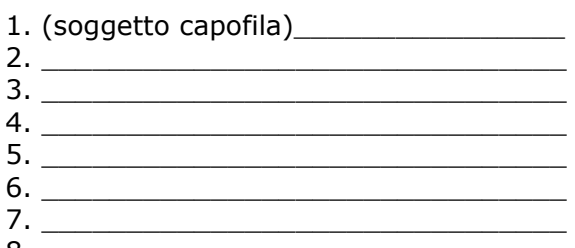

8. \_\_\_\_\_\_\_\_\_\_\_\_\_\_\_\_\_\_\_\_\_\_\_\_\_\_\_\_\_\_

CHIEDE

il finanziamento del progetto dal titolo ………………………………………………………………………….

sull'avviso pubblico regionale*: "Servizi di inclusione socio-lavorativa e accompagnamento al lavoro per persone sottoposte a provvedimenti dell'Autorità giudiziaria di limitazione o restrizione della libertà individuale"*

per un importo pubblico pari ad Euro

\_\_\_\_\_\_\_\_\_\_\_\_\_\_\_\_\_\_\_\_\_\_\_\_\_\_\_

riferito a (*barrare la casella relativa all'Azione scelta*):

□ Azione 1 *(specificare il raggruppamento di Istituti a cui si riferisce il progetto):* 

 $\_$ □ Azione 2 *(specificare l'area di intervento, sedi UEPE/Province)*:

## DICHIARA

- di conoscere la normativa comunitaria e regionale che regola la gestione del Fondo Sociale Europeo, ed in particolare dichiara di conoscere la Delibera della giunta regionale 1343/2017, di tenerne conto in fase di gestione e di rendicontazione del progetto stesso;
- di non aver messo in pratica atti, patti o comportamenti discriminatori ai sensi degli artt. 25 e 26 del Decreto legislativo 198/2006 "Codice delle pari opportunità tra uomo e donna ai sensi dell'articolo 6 della legge 28 novembre 2005 n. 246", accertati da parte della direzione provinciale del lavoro territorialmente competente.

Si trasmettono in allegato alla presente domanda:

- Formulario;
- Copia dell'atto costitutivo dell'ATS
- Dichiarazioni **(***specificare tipologia e numero per ciascuna tipologia***);**
- Altri allegati ( *specificare*).

Luogo e data

Timbro e firma del legale rappresentante del soggetto capofila

(nel caso di firma olografica, occorre allegare copia di documento d'identità chiara e leggibile)

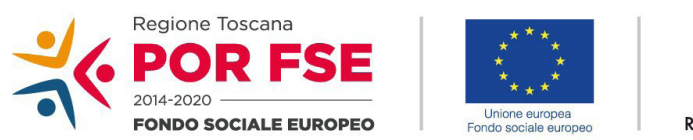

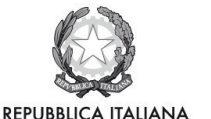

**Regione Toscana** 

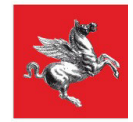

Allegato 1b *(da compilare in caso di ATS costituenda)*

## **DOMANDA DI FINANZIAMENTO**

Alla Regione Toscana Settore Innovazione Sociale Via di Novoli, 26 50127 Firenze

*Oggetto: FSE POR RT 2014-2020 Asse B - Inclusione Sociale e Lotta alla Povertà. Avviso pubblico regionale: "Servizi di inclusione socio-lavorativa e accompagnamento al lavoro per persone sottoposte a provvedimenti dell'Autorità giudiziaria di limitazione o restrizione della libertà individuale"*

*Il sottoscritto ...………………………………………….……………………………………………………..* nato a ………………………….… il…………………….... CF ……………………………………………… in qualità di legale rappresentante di (*inserire denominazione dell'ente*)…………………………………… (C.F. *dell'ente*) …………………………………… soggetto capofila della costituenda ATS

**e**

*1. Il sottoscritto …………………………………….……………………………………………………..* nato a ………………………….… il…………………….... CF ……………………………………………… in qualità di legale rappresentante di (*inserire denominazione dell'ente*)…………………………………… (C.F. *dell'ente*) ……………………………………

*2. Il sottoscritto ...…………………………….……………………………………………………..* nato a ………………………….… il…………………….... CF ……………………………………………… in qualità di legale rappresentante di (*inserire denominazione dell'ente*)…………………………………… (C.F. *dell'ente*) ……………………………………

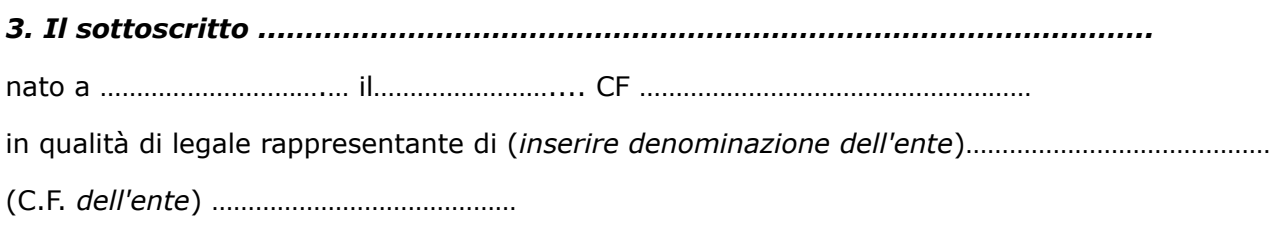

*4. Il sottoscritto ...………………………………………….………………………………………………* nato a ………………………….… il…………………….... CF ……………………………………………… in qualità di legale rappresentante di (*inserire denominazione dell'ente*)…………………………………… (C.F. *dell'ente*) ……………………………………

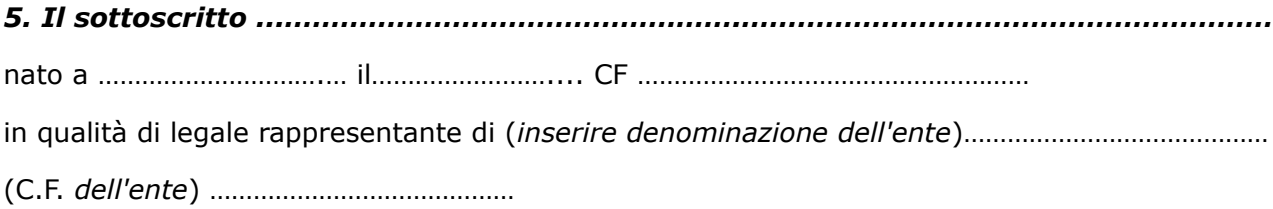

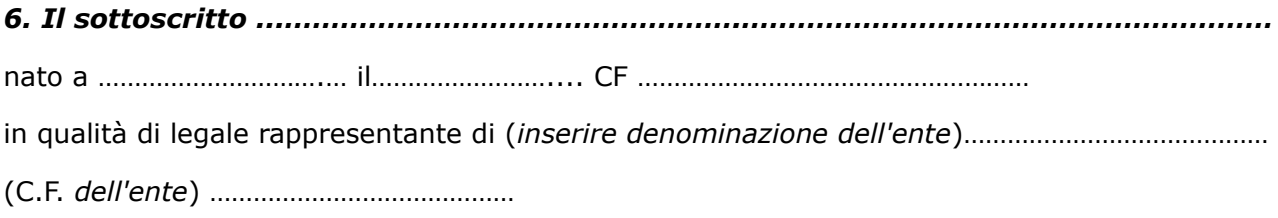

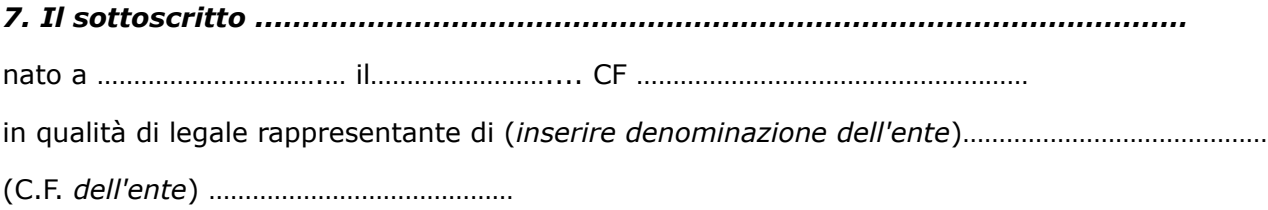

proponenti della **costituenda ATS.**

## CHIEDONO

il finanziamento del progetto dal titolo ………………………………………………………………………….

sull'avviso pubblico regionale*: "Servizi di inclusione socio-lavorativa e accompagnamento al lavoro per persone sottoposte a provvedimenti dell'Autorità*

## *giudiziaria di limitazione o restrizione della libertà individuale"*

per un importo pubblico pari ad Euro \_\_\_\_\_\_\_\_\_\_\_\_\_\_\_\_\_\_\_\_\_\_\_,

riferito a (*barrare la casella relativa all'Azione scelta*):

\_\_\_\_\_\_\_\_\_\_\_\_\_\_\_\_\_\_\_\_\_\_\_\_\_\_\_

□ Azione 1 *(specificare il raggruppamento di Istituti a cui si riferisce il progetto):* 

 $\_$ □ Azione 2 *(specificare l'area di intervento, sedi UEPE/Province)*:

## DICHIARANO

- di conoscere la normativa comunitaria e regionale che regola la gestione del Fondo Sociale Europeo, ed in particolare dichiarano di conoscere la Delibera della giunta regionale 1343/2017, di tenerne conto in fase di gestione e di rendicontazione del progetto stesso;
- di non aver messo in pratica atti, patti o comportamenti discriminatori ai sensi degli artt. 25 e 26 del Decreto legislativo 198/2006 "Codice delle pari opportunità tra uomo e donna ai sensi dell'articolo 6 della legge 28 novembre 2005 n. 246", accertati da parte della direzione provinciale del lavoro territorialmente competente;
- che in caso di approvazione del progetto denominato "……………………………" presentato a valere sull'avviso in oggetto, provvederanno entro 30 giorni dalla data di pubblicazione sul BURT della graduatoria, ad associarsi formalmente in ATS
- che all'interno dell'ATS verrà conferito mandato speciale con rappresentanza, incluso il mandato unico all'incasso della sovvenzione, a (*denominazione del soggeto capofila*) …………………………………………………………………

Si trasmettono in allegato alla presente domanda:

- Formulario;
- **Dichiarazioni (***specificare tipologia e numero per ciascuna tipologia***);**
- Altri allegati ( *specificare*).

Luogo e data

Timbri e Firme

di tutti i legali rappresentanti

………………………………………………….

(nel caso di firma olografica, occorre allegare copia di documento d'identità chiara e leggibile per ciascun firmatario)

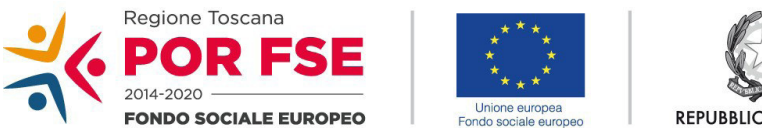

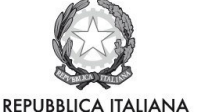

**Regione Toscana** 

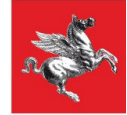

Allegato 2 *(da compilare dal capofila e da ciascun partner)*

## DICHIARAZIONE SOSTITUTIVA DI AFFIDABILITA' GIURIDICO-ECONOMICO-FINANZIARIA E RELATIVE AL RISPETTO DELLA L. 68/99 IN MATERIA DI INSERIMENTO AL LAVORO DEI DISABILI ai sensi del DPR 445/2000 artt. 46 e 47

*Oggetto: FSE POR RT 2014-2020 Asse B - Inclusione Sociale e Lotta alla Povertà. Avviso pubblico regionale: "Servizi di inclusione socio-lavorativa e accompagnamento al lavoro per persone sottoposte a provvedimenti dell'Autorità giudiziaria di limitazione o restrizione della libertà individuale"*

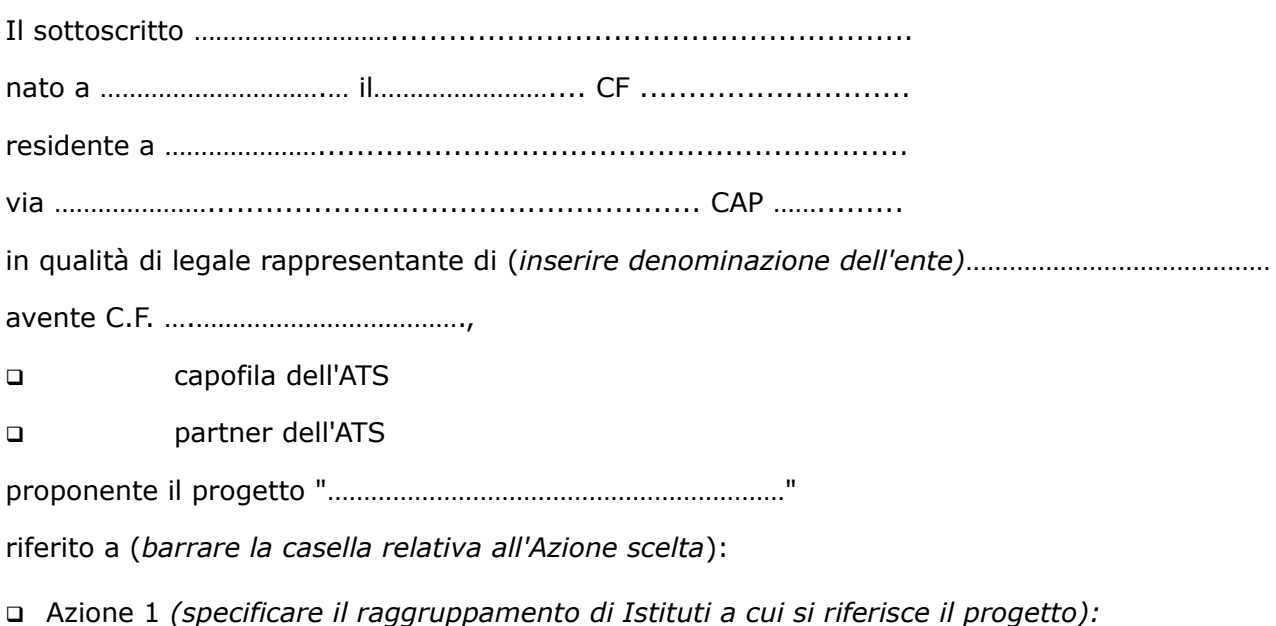

q Azione 2 *(specificare l'area di intervento, sedi UEPE/Province)*:

 $\_$ 

\_\_\_\_\_\_\_\_\_\_\_\_\_\_\_\_\_\_\_\_\_\_\_\_\_\_\_

consapevole degli effetti penali per dichiarazioni mendaci, falsità in atti ed uso di atti falsi ai sensi dell'articolo 76 del citato DPR 445/2000, sotto la propria responsabilità:

## DICHIARA

**di non aver usufruito in precedenza di altri finanziamenti finalizzati alla realizzazione anche parziale delle stesse azioni previste nel progetto;**

## DICHIARA INOLTRE

- che non si trova in stato di fallimento, di liquidazione, di cessazione di attività o di concordato preventivo e in qualsiasi altra situazione equivalente secondo la legislazione del proprio stato, ovvero di non avere in corso un procedimento per la dichiarazione di una di tali situazioni e che tali circostanze non si sono verificate nell'ultimo quinquennio;
- che non è stata pronunciata alcuna condanna nei confronti del sottoscritto, con sentenza passata in giudicato, per qualsiasi reato che determina l'incapacità a contrattare con la P.A.;
- di non avere procedimenti in corso ai sensi dell'art. 416/bis del codice penale;
- di essere in regola con gli obblighi relativi al pagamento dei contributi previdenziali e assistenziali a favore dei lavoratori, secondo la legislazione del proprio stato e di avere i seguenti dati di posizione assicurativa:
- INPS\_\_\_\_\_\_\_\_\_\_\_\_\_\_\_\_\_ matricola \_\_\_\_\_\_\_\_\_\_\_\_\_\_\_\_\_\_ sede di \_\_\_\_\_\_\_\_\_\_\_\_\_\_\_\_\_\_\_
- INAIL matricola en sede di
- di essere in regola con gli obblighi concernenti le dichiarazioni in materia di imposte e tasse con i conseguenti adempimenti, secondo la legislazione del proprio stato;

## *(solo per le cooperative)*

• di applicare il contratto collettivo di lavoro anche per i soci della cooperativa.

In riferimento agli obblighi previsti dalla Legge 68/1999 in materia di inserimento al lavoro dei disabili:

## *(scegliere una delle seguenti tre opzioni)*

- q di non essere soggetto in quanto ha un numero di dipendenti inferiore a 15;
- q di non essere soggetto in quanto pur avendo un numero di dipendenti compreso fra 15 e 35, non ha effettuato nuove assunzioni dal 18/01/2000 o, se anche le ha effettuate, rientra nel periodo di esenzione dalla presentazione della certificazione;
- q di essere tenuto all'applicazione delle norme che disciplinano l'inserimento dei disabili e di essere in regola con le stesse.

Luogo e data

Timbro e Firma del legale

#### rappresentante

#### …..............................................

(nel caso di firma olografica e qualora non risulti già presentato con la domanda di finanziamento, occorre allegare copia di documento d'identità chiara e leggibile del firmatario)

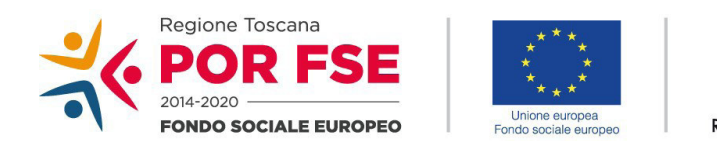

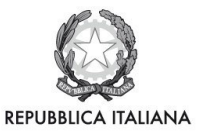

**Regione Toscana** 

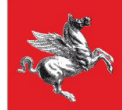

Allegato 3

## DICHIARAZIONE DI ATTIVITA' DELEGATA

ai sensi del DPR 445/2000 *(se prevista; deve essere rilasciata dal soggetto capofila)*

*Oggetto: FSE POR RT 2014-2020 Asse B - Inclusione Sociale e Lotta alla Povertà. Avviso pubblico regionale: "Servizi di inclusione socio-lavorativa e accompagnamento al lavoro per persone sottoposte a provvedimenti dell'Autorità giudiziaria di limitazione o restrizione della libertà individuale"*

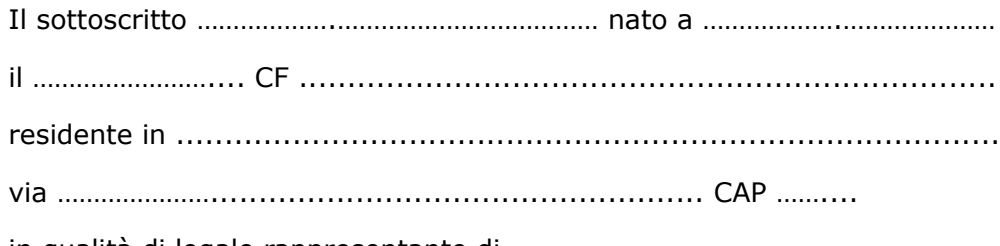

in qualità di legale rappresentante di ………………………………………………………

capofila mandatario del partenariato costituito/costituendo **proponente** il progetto denominato "…………………………………………………………"

riferito a (*barrare la casella relativa all'Azione scelta*):

q Azione 1 *(specificare il raggruppamento di Istituti a cui si riferisce il progetto):* 

q Azione 2 *(specificare l'area di intervento, sedi UEPE/Province)*:

Considerato che la delega dell'attività è resa necessaria per le seguenti ragioni:

……………….………………………………….…………………

 $\_$ 

\_\_\_\_\_\_\_\_\_\_\_\_\_\_\_\_\_\_\_\_\_\_\_\_\_\_\_

## **E**

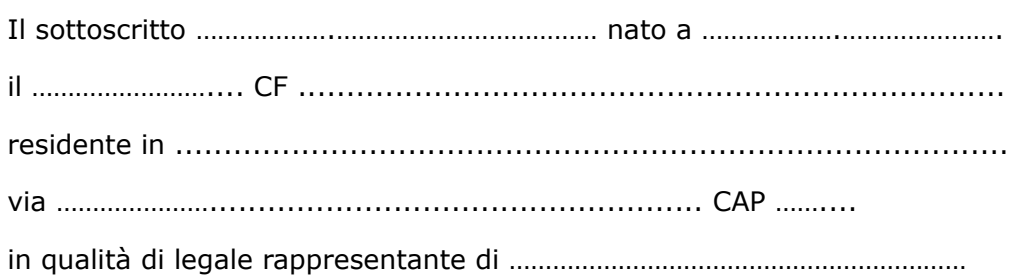

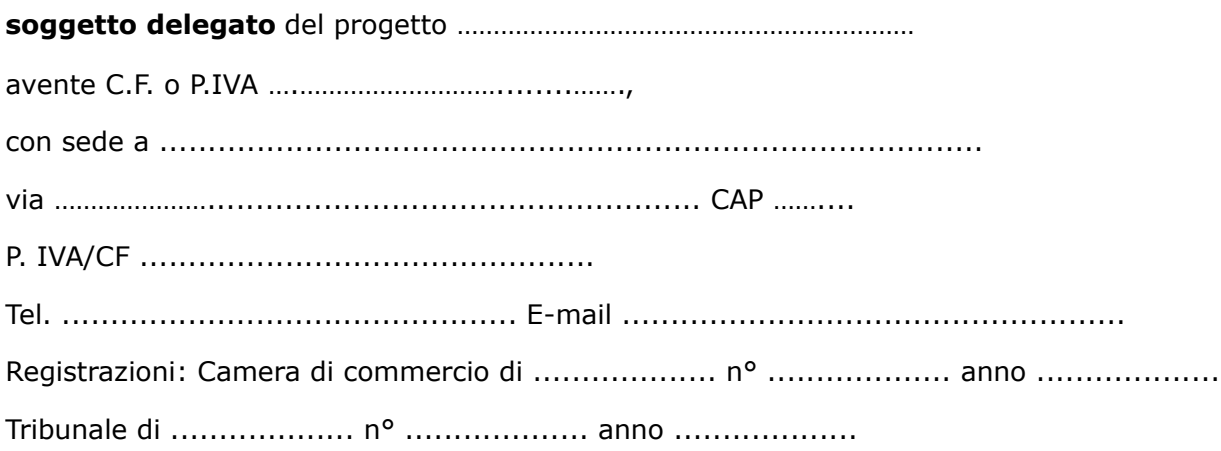

consapevoli degli effetti penali per dichiarazioni mendaci, falsità in atti ed uso di atti falsi ai sensi dell'articolo 76 del citato DPR 445/2000, sotto la propria responsabilità

## DICHIARANO

*- che il costo dell'attività delegata è* € ………*..… per la progettazione pari al ...... % del costo totale del progetto;*

## SI IMPEGNANO ALTRESI

a presentare, a seguito dell'approvazione del progetto, copia della convenzione o del contratto fra le parti, in cui sono specificati incarichi, tempi e costi.

Luogo e data

## Timbri e firme dei legali

rappresentanti (capofila e soggetto delegato)

…...............................................

(allegare: 1) copia di documento d'identità chiara e leggibile del legale rappresentante del soggetto delegato 2) documentazione attestante il rispetto delle procedure per l'affidamento a terzi e fasce di affidamento)

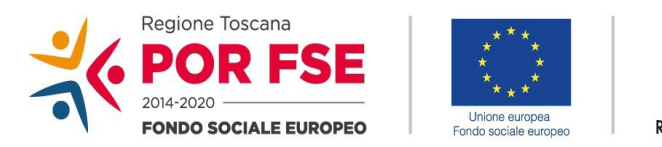

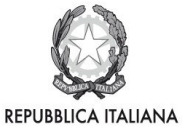

**Regione Toscana** 

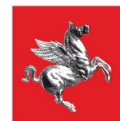

Allegato 4

# **POR FSE Regione Toscana 2014-2020**

Servizi di inclusione socio-lavorativa e accompagnamento al lavoro per persone sottoposte a provvedimenti dell'Autorità giudiziaria di limitazione o restrizione della libertà individuale

FORMULARIO DESCRITTIVO

## **Indice**

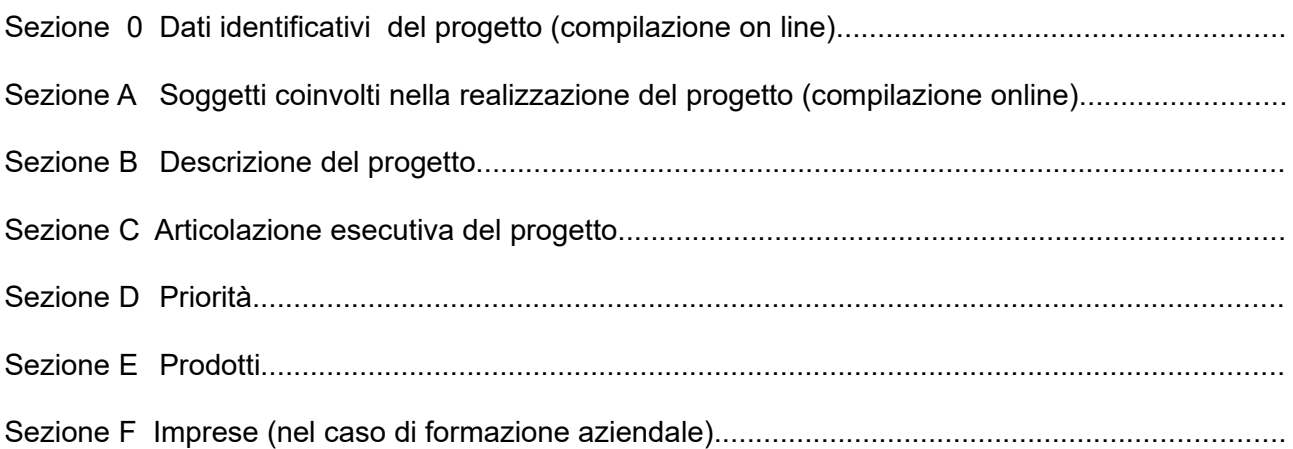

*Le sezioni 0, A e B1 (salvo i dati aggiuntivi richiesti di seguito)devono essere compilate tramite sistema online, collegandosi al seguente indirizzo web:<https://web.rete.toscana.it/fse3>e selezionando 2) Per la candidatura su un bando FSE -> Formulario di presentazione progetti FSE e in seguito Consulta bandi/presenta progetti, effettuando la ricerca dell'avviso a cui si desidera di presentare la propria candidatura attraverso i parametri a disposizione)*

**Sezione 0 Dati identificativi del progetto (compilazione on line)**

**Sezione A Soggetti coinvolti nella realizzazione del progetto (compilazione online)**

**B.1 Informazioni generali e contestualizzazione (compilazione on line)**

**B.2 Progettazione dell'attività formativa (solo per attività formative)**

# **NON PERTINENTE**

## **B.3 Architettura del Progetto e contenuti principali**

## **B.3.0 Contesto a cui si riferisce il progetto**

*Indicare obbligatoriamente:*

*- l' azione dell'Avviso a cui si riferisce il progetto ( azione 1 / azione 2)*

*- per l'azione 1 : a quale raggruppamento (numeri da 1 a 5) di Istituti si rivolge il progetto, in coerenza con la Tabella 1 dell'Art. 5 dell'Avviso. La mancata coerenza implica la non ammissibilità del progetto. - per l'azione 2 : a quale sede UEPE/Provincia, come definite nella Tabella n. 4 dell'Art. 5 dell'Avviso, si riferisce il progetto. I progetti non riferiti a una di tali aree non sono ammissibili.*

## **B.3.1 Struttura e logica progettuale**

## **B.3.2 Stage**

(*Si intende per stage l' attività in impresa, relativa all'azione 2. Se del caso, indicare le aziende disponibili, gli obiettivi, la durata, le modalità organizzative e di attuazione, se già previste al momento della progettazione)*

## B.3.2.1 Imprese che si sono dichiarate disponibili ad accogliere gli alunni in stage (per alunni si intende : partecipanti ai percorsi di inclusione lavorativa - *allegare lettere di disponibilità*)

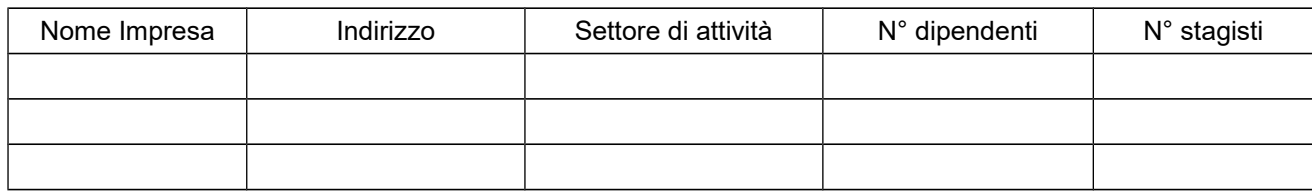

## **B.3.3 Selezione dell'utenza**

B.3.3.1 Modalità di reperimento e sensibilizzazione *(descrivere le azioni e le modalità attraverso le quali verranno raggiunti e informati i potenziali destinatari)*

## B.3.3.2 Requisiti minimi di ingresso al percorso formativo (come disposto dalla DGR 532/2009 e smi) - **NON PERTINENTE**

## B.3.3.3 Requisiti di ingresso supplementari - **NON PERTINENTE**

B.3.3.4 Procedure di selezione

*(descrivere le modalità di selezione e presa in carico dei destinatari)* 

- B.3.3.5 Modalità di eventuale selezione dei partecipanti in caso il numero di idonei superi di oltre il 20% il numero di posti previsti - **NON PERTINENTE**
- B.3.3.6 Procedure di accertamento delle competenze e riconoscimento di eventuali crediti in ingresso al percorso formativo - **NON PERTINENTE**

## **B.3.4 Accompagnamento dell'utenza**

B.3.4.1 Accompagnamento in itinere *(descrivere le attività di orientamento in itinere e le attività di supporto all'apprendimento compresi servizi di supporto per fabbisogni specifici)* 

B.3.4.1.1 Procedure di accompagnamento e supporto dei partecipanti nell'ambito del percorso formativo - **NON PERTINENTE**

## B.3.4.1.2 Durata - **NON PERTINENTE**

B.3.4.2 Accompagnamento in uscita (riferito all'Azione 2 a)

## B.3.4.2.1 Procedure di orientamento in uscita e/o attività di placement

## B.3.4.2.2 Durata

*(specificare la durata dedicata ad attività di accompagnamento di gruppo e individuale)*

## B.3.4.3 Sintesi delle procedure di accompagnamento

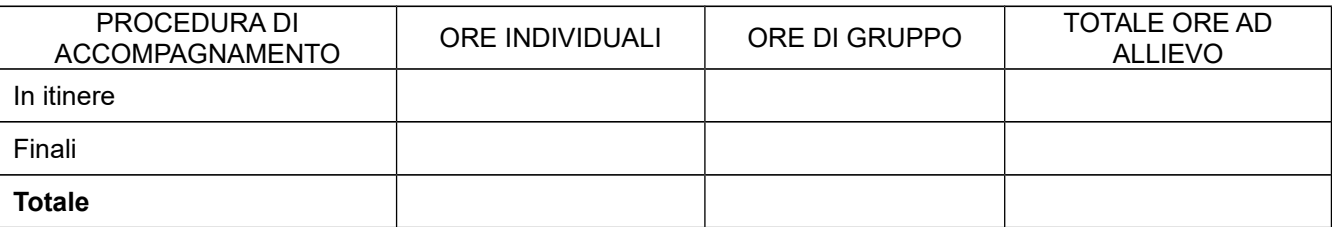

## **B.3.5 Visite didattiche**

*(se previste nel progetto, indicare il numero, le possibili destinazioni e la durata indicativa, evidenziandone il valore rispetto agli obiettivi)*

## **B.3.6 Dotazioni ai partecipanti**

#### B.3.6.1 Materiale didattico

*(indicare il materiale didattico ad uso individuale e collettivo)*

## B.3.6.2 Vitto dei partecipanti - **NON PERTINENTE**

#### B.3.6.3 Indumenti protettivi

**6**

*(indicare la tipologia di indumenti protettivi che saranno forniti a i partecipanti, se necessari per la tipologia di attività prevista)* 

## **B.3.7 Prove di verifica - NON PERTINENTE**

## **B.3.8 Monitoraggio del progetto in itinere**

*(descrivere le modalità di rilevazione, precisando chi svolge le relative funzioni)*

## **B.3.9 Verifica finale**

*(descrivere le attività di rilevazione ed analisi degli esiti del progetto, ad es. se si prevede di predisporre strumenti di rilevazione per verificare il raggiungimento degli obiettivi e il grado di soddisfazione, di effettuare rilevazioni e analisi, ecc.)*

## **B.3.10 Disseminazione**

*(esplicitare i meccanismi dell'eventuale disseminazione dell'idea progettuale e/o dei suoi risultati, specificando prodotti e/o manifestazioni previste e la loro coerenza e opportunità in riferimento al progetto, il pubblico di riferimento )*

# **B.4 Risorse da impiegare nel progetto**

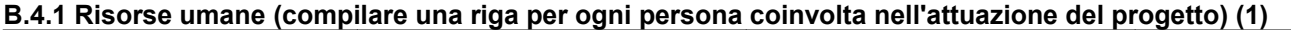

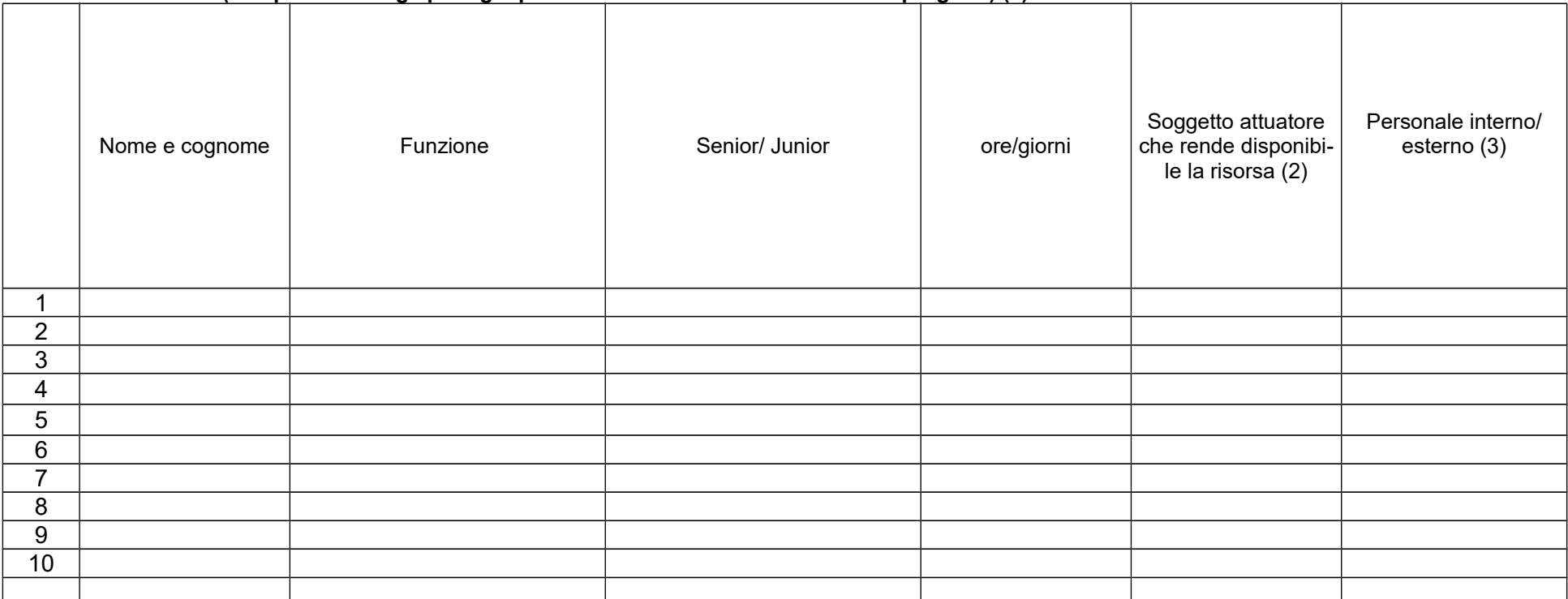

*(1) Indicare tutte le funzioni che intervengono per l'attuazione del progetto, specificando nella colonna (B) se trattasi di risorsa prevista dall'accreditamento o meno*

*(2) Indicare il nome del soggetto che mette a disposizione la risorsa (soggetto attuatore con cui intercorre il rapporto di lavoro)*

*(3) Indicare "interno" nel caso di persona legata al soggetto attuatore da un rapporto di lavoro di tipo subordinato, "esterno" per tutte le altre tipologie di rapporto di lavoro*

## **B.4.2 Risorse umane utilizzate**

*(indicare le caratteristiche delle seguenti figure professionali utilizzate nel progetto: coordinatore e direttore).*

## **B.4.3** Impegno nel progetto di titolari di cariche sociali (se previsto dal progetto)

B.4.3.1. Titolare di carica sociale

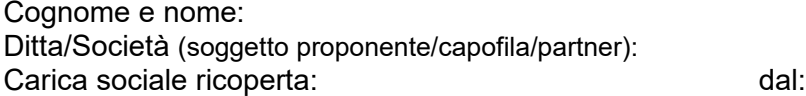

B.4.3.2. Funzione operativa che sarà svolta da titolare di carica sociale

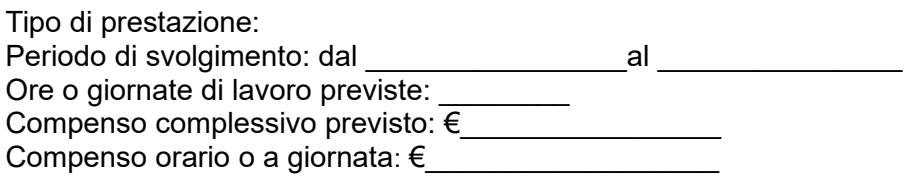

B.4.3.3. Motivazioni

*(illustrare e motivare nel dettaglio la necessità/opportunità dello svolgimento della prestazione da parte del titolare di carica sociale, con particolare riguardo alle competenze del soggetto ed all'economicità della soluzione proposta)*

*Allegare curriculum professionale dell'interessato.*

## **B.4.4 Docenza impartita dall'imprenditore (solo per i progetti di formazione continua) - NON PERTINENTE**

## **B.4.5 Comitato tecnico scientifico**

*(se previsto, indicare il numero dei componenti, l'impegno previsto,e descrivere la funzione, evidenziandone il valore aggiunto in relazione ai contenuti e alla articolazione del progetto)* 

## **B.4.6 Risorse strutturali e strumentali da utilizzare per il progetto**

B.4.6.1 Locali

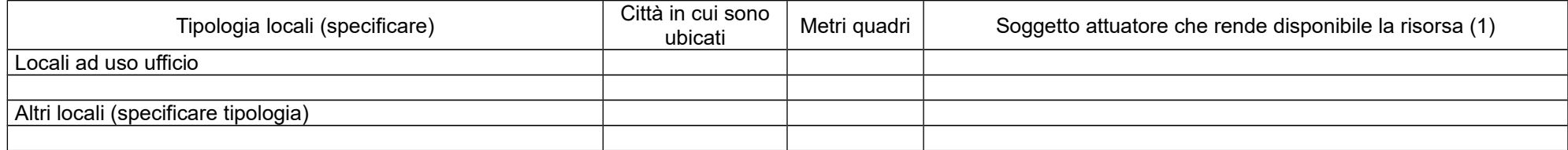

*(1) Da compilare solo nel caso di ATI/ATS/Consorzio/Associazione, indicare il nome del soggetto che mette a disposizione la risorsa* 

*(2) Deve essere garantita una superficie netta delle aule didattiche di mq 1,8 per allievo (solo per attività formativa)*

## **B.5 Risultati attesi**

## **B.5.1 Occupabilità e/o miglioramento della condizione professionale dei destinatari del progetto**

*(descrivere come l'intervento contribuisca a migliorare le opportunità di inclusione sociale e/o lavorativa)*

#### **B.5.2 Continuità degli effetti e stabilità dei percorsi attivati**

*(descrivere come le azioni attivate e le caratteristiche del progetto siano tali da consentire la continuità/stabilità dei suoi effetti occupazionali e di inclusione)*

#### **B.5.3 Ricaduta dell'intervento**

*(specificare l'impatto dell'intervento )*

## **B.5.4 Esemplarità e trasferibilità dell'esperienza (eventuale)**

(*specificare in quale senso il progetto può essere considerato esemplare/trasferibile. Soffermarsi in particolare sulla descrizione degli utenti che potenzialmente potrebbero usufruire del modello e/o della metodologia del progetto*)

## **B.6 Carattere innovativo**

#### **B.6.1** Caratteristiche innovative del progetto (eventuale)

*(descrivere la presenza di caratteristiche innovative dell'intervento in termini di obiettivi, processi, contesto e reti di relazione)*

## **Sezione C Articolazione esecutiva del progetto**

## **C.1 Articolazione attività**

Codice e Titolo Attività del PAD: B 1.1.2 A - Inserimento soggetti svantaggiati e inserimento lavorativo dei soggetti senza fissa dimora

**C.1.1 Quadro riepilogativo dell'articolazione progettuale (ad es. attività di sportello, orientamento, seminari, accompagnamento in impresa,ecc. - indicare con chiarezza la durata in ore dei servizi attivati)**

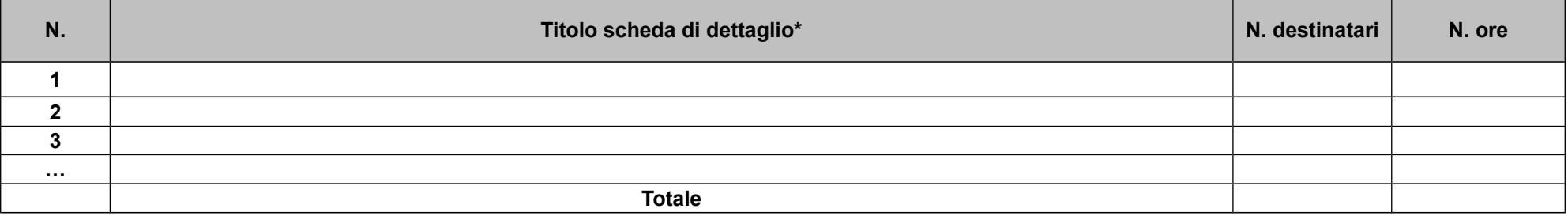

*Per ciascuna delle righe sopra indicate compilare ed allegare una "Scheda di dettaglio" C.2* 

**Compilate ed allegate n°***\_\_\_\_\_\_\_\_* **schede C.2**

\*I dati inseriti devono corrispondere con quelli inseriti nella sezione 4 "Attività" del formulario on line

# **C.2 Scheda di attività N°… DI…**

Titolo:

## **C.2.1 Obiettivi generali**

## **C.2.2 Descrizione contenuti**

## **C.2.3 Metodologie e strumenti**

## **C.2.4 Numero e tipologia formatori (solo per attività formativa) - NON PERTINENTE**

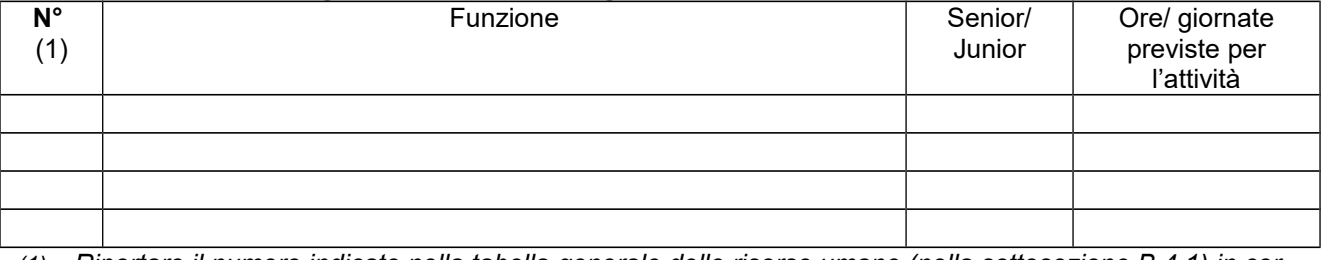

### **C.2.5 Numero e tipologia delle principali figure professionali coinvolte**

*(1) Riportare il numero indicato nella tabella generale delle risorse umane (nella sottosezione B.4.1) in corrispondenza di ciascuna funzione*

## **C.2.6 Verifiche e valutazione (tipologia, modalità di svolgimento)**

## **C.2.7 Risultati attesi**

# **C.3 Cronogramma del progetto**

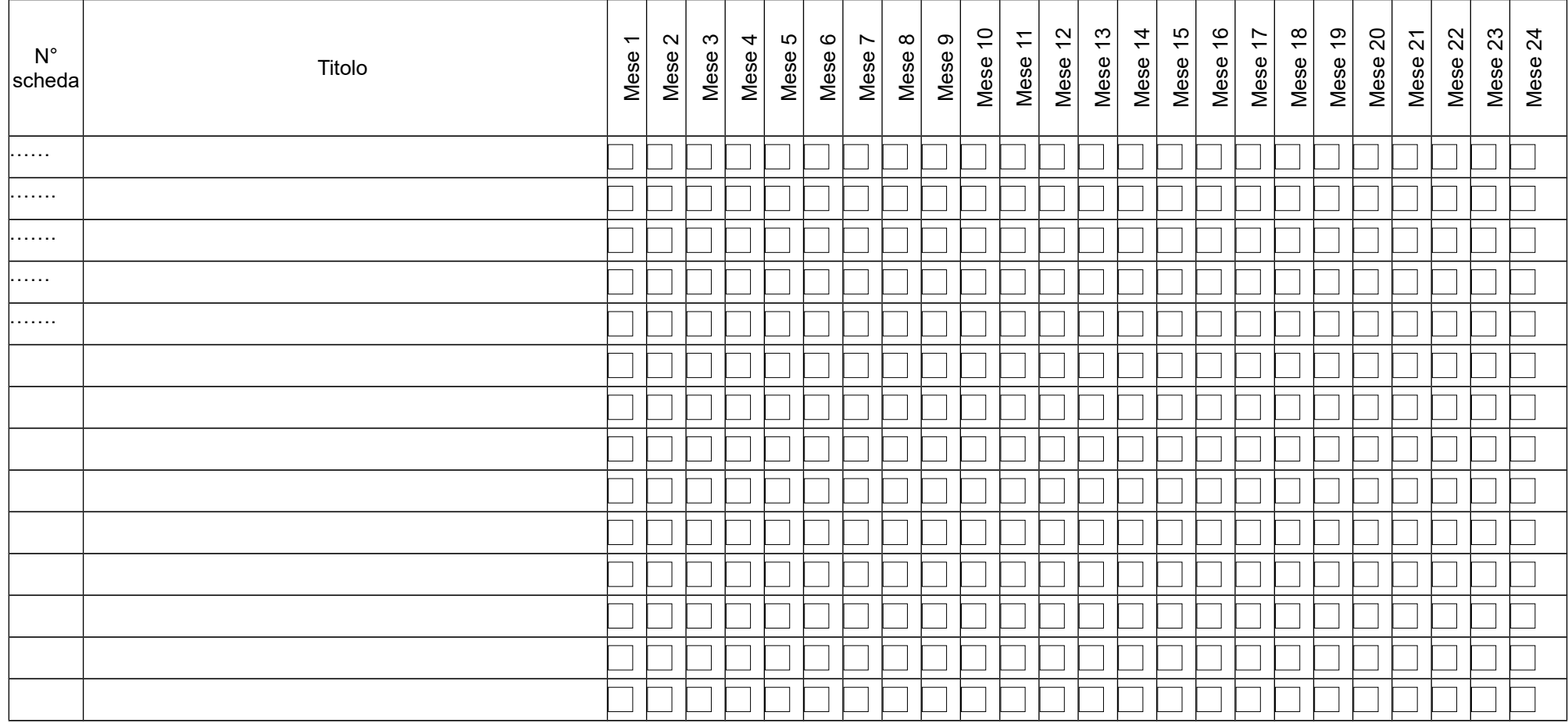

Indicare i tempi di svolgimento elencando le schede di dettaglio previste, come individuate nella/e scheda/e C.2

## **Sezione D Priorità**

## **D.1 Priorità generali**

## **D.1.1 Strategie per la parità di genere e pari opportunità**

*(indicare le azioni previste nel progetto che soddisfano tale strategia)*

## **D.1.2 Percorso integrato**

*(indicare come i servizi ed operatori dei comparti coinvolti - sociale, socio-sanitario, formazione, lavoro ecc. – partecipano, a fronte di bisogni complessi, al processo di progettazione e realizzazione dei diversi interventi)*

## **D.1.3 Approccio individualizzato**

*(indicare le modalità con le quali il progetto intende attuare tale approccio)*

## **D.2 Priorità specifiche (vedi art. 6 dell'avviso)**

## **D.2.1 Progettazione condivisa degli interventi**

*(ntesa come attività di coinvolgimento fin dalle fasi di ideazione del progetto di tutti gli stakeholder, enti pubblici e soggetti privati, che hanno relazione con il target di progetto)*

## **D.2.2 Collocazione nel contesto territoriale del progetto**

*(descrivere il sistema di relazioni instaurato con i Soggetti Sostenitori , Enti pubblici e privati che pur sostenendo il progetto non partecipano formalmente all'ATI/ATS)*

# **Sezione E Prodotti**

# **E.1 PRODOTTO a stampa o multimediale N° 0 di 0**

*NON PERTINENTE*

## *NON PERTINENTE*

# **SEZIONE F – Imprese (nel caso di formazione aziendale)**

## *NON PERTINENTE*

## **SOTTOSCRIZIONE FORMULARIO**

Il /i sottoscritto/i……………………………………….in qualità di rappresentante/i legale/i del soggetto attuatore/capofila e dei soggetti partner…………………………del progetto……………….

#### **Attesta/attestano**

l'autenticità di tutto quanto dichiarato nel formulario e sottoscrive/sottoscrivono tutto quanto in esso contenuto.

## FIRME

*(del legale rappresentante del soggetto capofila se raggruppamento già costituito; dei legali rappresentanti del capofila e di ciascun partner se raggruppamento costituendo)*

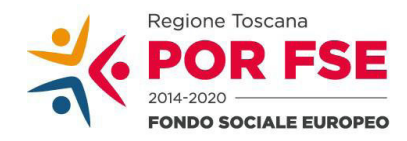

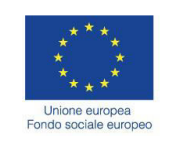

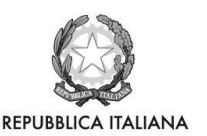

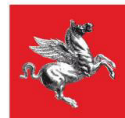

Allegato 5

**Avviso pubblico ͞Servizi di inclusione socio-lavorativa e accompagnamento al lavoro per persone**  sottoposte a provvedimenti dell'Autorità giudiziaria di limitazione o restrizione della libertà individuale"

## **Istruzioni per la compilazione e presentazione online Formulario progetti FSE**

Il presente documento è stato redatto per facilitare l'inserimento delle candidature sul bando "Servizi di accompagnamento al lavoro per persone svantaggiate".

La proposta progettuale (e la documentazione allegata prevista dall'avviso all'art. 14) deve essere trasmessa tramite l'applicazione "Formulario di presentazione progetti FSE", previa registrazione al Sistema Informativo come descritto di seguito.

La trasmissione della domanda dovrà essere effettuata dal **Rappresentante legale** del soggetto proponente cui verrà attribuita la responsabilità di quanto presentato (soggetto capofila).

## **1. Accesso alla piattaforma**

Si accede al Sistema Informativo FSE dall'indirizzo *https://web.rete.toscana.it/fse3* con l'l'utilizzo delle carte elettroniche dotate di certificato digitale quali i badge della PA, la Carta Nazionale dei Servizi (CNS) oppure con credenziali SPID (Sistema Pubblico di Identità Digitale), per il cui rilascio si possono seguire le indicazioni della pagina *open.toscana.it/spid*.

Se il **soggetto capofila** del progetto non risulta ancora registrato sul Sistema Informativo FSE (SI), occorre inviare una richiesta formale di inserimento dell'ente sul SI, a firma del legale rappresentante:

- dichiarando che l'ente intende presentare una candidatura a valere sull'avviso in oggetto come soggetto proponente cui verrà attribuita la responsabilità di quanto presentato (soggetto capofila);
- indicando i seguenti dati dell'ente;
	- a) denominazione;
	- b) sede legale, sede operativa, recapito telefonico, indirizzo email;
	- c) codice fiscale e, se del caso, partita IVA;
	- d) codice ATECO;
	- e) nome e cognome del legale rappresentante.

La richiesta firmata in formato pdf dovrà essere inviata all'indirizzo [fserestrizione@regione.toscana.it.](mailto:fserestrizione@regione.toscana.it) Il soggetto richiedente verrà informato dell'avvenuto inserimento dei dati dell'ente.

Di seguito occorre compilare la sezione "Inserimento dati per richiesta accesso" che appare al primo accesso al Sistema Informativo, indicando nel campo NOTE la denominazione e il codice fiscale dell'ente.

Qualora il soggetto capofila fosse già registrato sul Sistema Informativo (perché precedentemente ha già presentato dei progetti a valere sul FSE, anche non tramite l'utilizzo del formulario online), ma il legale rappresentante accedesse per la prima volta al Sistema Informativo, occorre compilare la sezione "Inserimento dati per richiesta accesso", come sopra descritto.

## **2. Accesso al formulario online**

Cliccare "Formulario di presentazione progetti FSE" nella pagina iniziale del Sistema Informativo

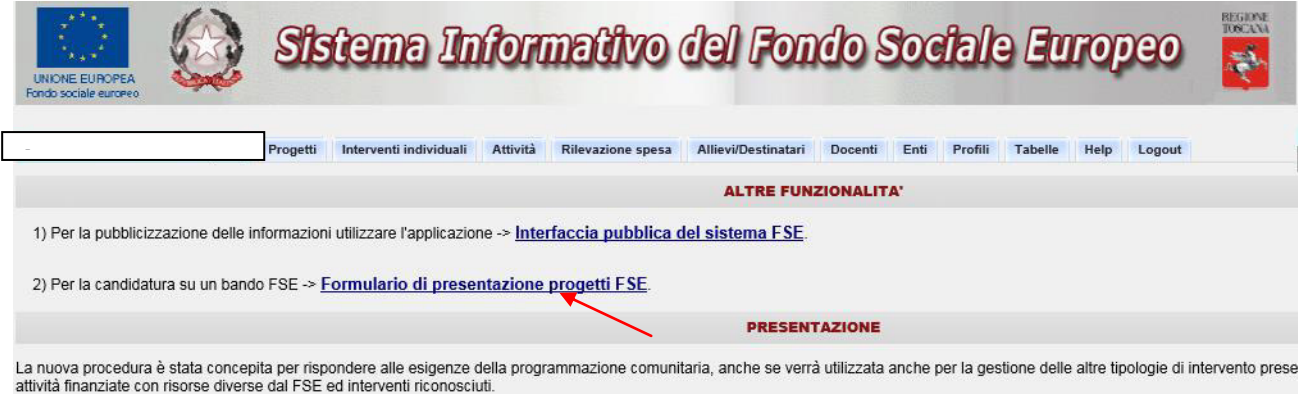

Tutte le informazioni collegate possono essere ricercate a partire da un qualunque dato disponibile, che presenti un qualsiasi collegamento con l'informazione ricercata

Consultare i bandi/avvisi presenti in procedura cliccando "Consulta Bandi/Presenta Progetti"

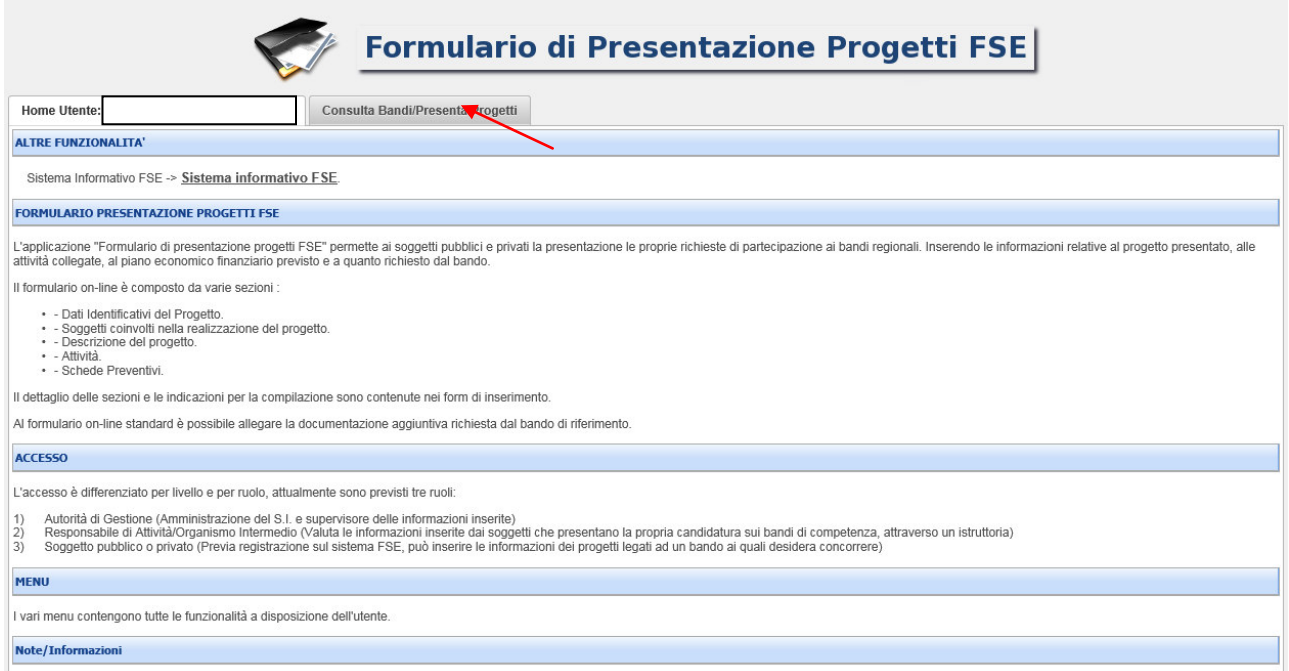

Nei parametri di ricerca si seleziona alla voce "Attività PAD" l'attività "B.1.1.2 A) Inserimento soggetti svantaggiati e inserimento lavorativo dei soggetti senza fissa dimora e quindi si clicca "Ricerca".

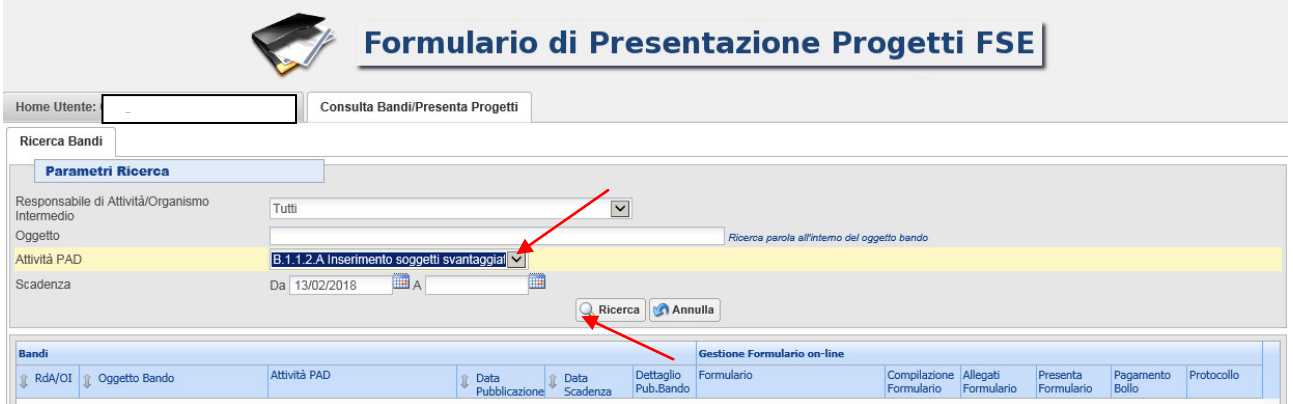

Una volta selezionato l'avviso di interesse è possibile procedere alla compilazione online del formulario, cliccando sull'icona

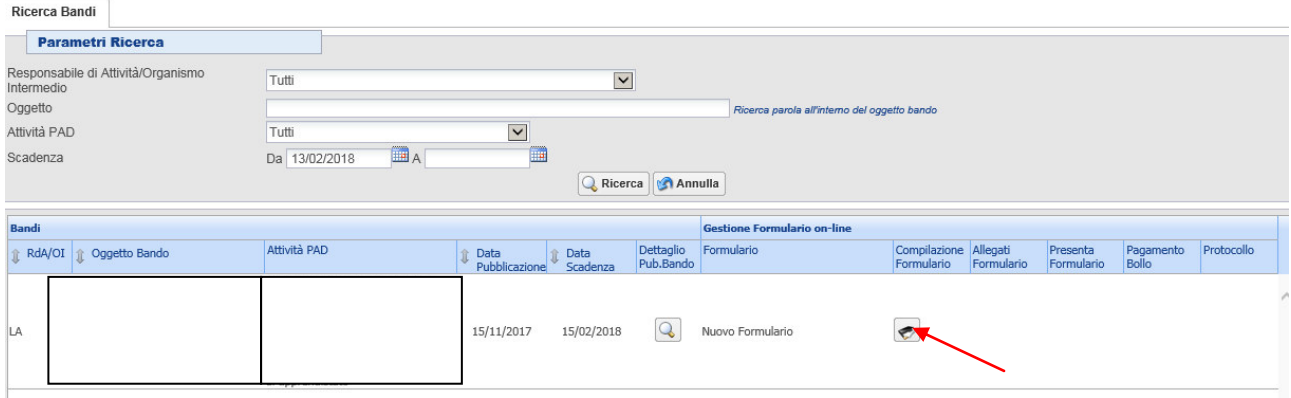

## **3. Compilazione formulario online**

La compilazione riguarda le seguenti 5 sezioni:

**1. Dati Identificativi del Progetto**: vengono richiesti i dati di sintesi del progetto: titolo, soggetto proponente, eventuale partenariato o presenza di consorzi, descrizione sintetica, destinatari, monte orario, finanziamento;

**2. Soggetti coinvolti nella realizzazione del progetto:** vengono richiesti i dati di dettaglio per tutti i soggetti coinvolti, (soggetto proponente, soggetto partner, soggetto consorziato o soggetto delegato) che sono stati individuati nella parte precedente. Per ognuno, oltre alle informazioni anagrafiche, viene richiesta una descrizione del ruolo e delle attività in cui è coinvolto, informazioni su progetti già realizzati e sul valore aggiunto apportato al progetto;

**3. Descrizione del progetto**: vengono richieste informazioni generali e di contestualizzazione del progetto;

**4. Attività**: vengono richieste le informazioni relative alle attività del progetto. Le attività inserite in questa parte dovranno corrispondere alle attività descritte all'interno del Formulario descrittivo allegato.

**5. Schede Preventivi** 

La compilazione delle sezioni è sequenziale quindi prima la 1, poi la 2 ecc. Il passaggio alla sezione successiva avviene dopo il relativo salvataggio.

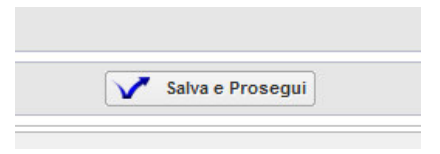

I campi contraddistinti con **\*** rappresentano campi obbligatori. Seguono alcune precisazioni per una corretta compilazione del formulario. **A tal proposito si segnala che saranno elencati soltanto i campi che necessitano dei chiarimenti/ulteriori indicazioni**:

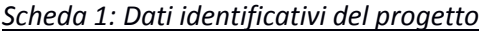

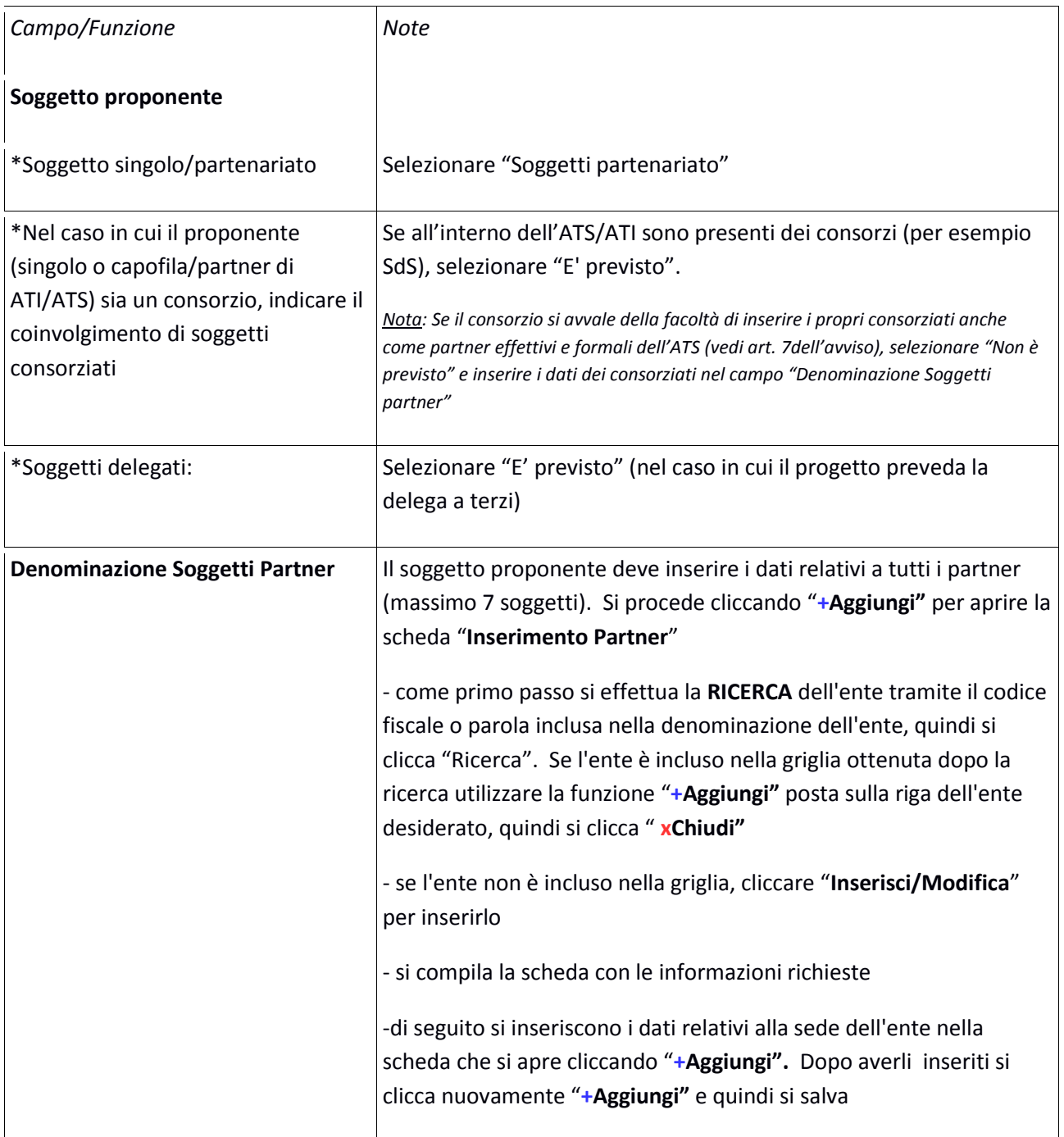

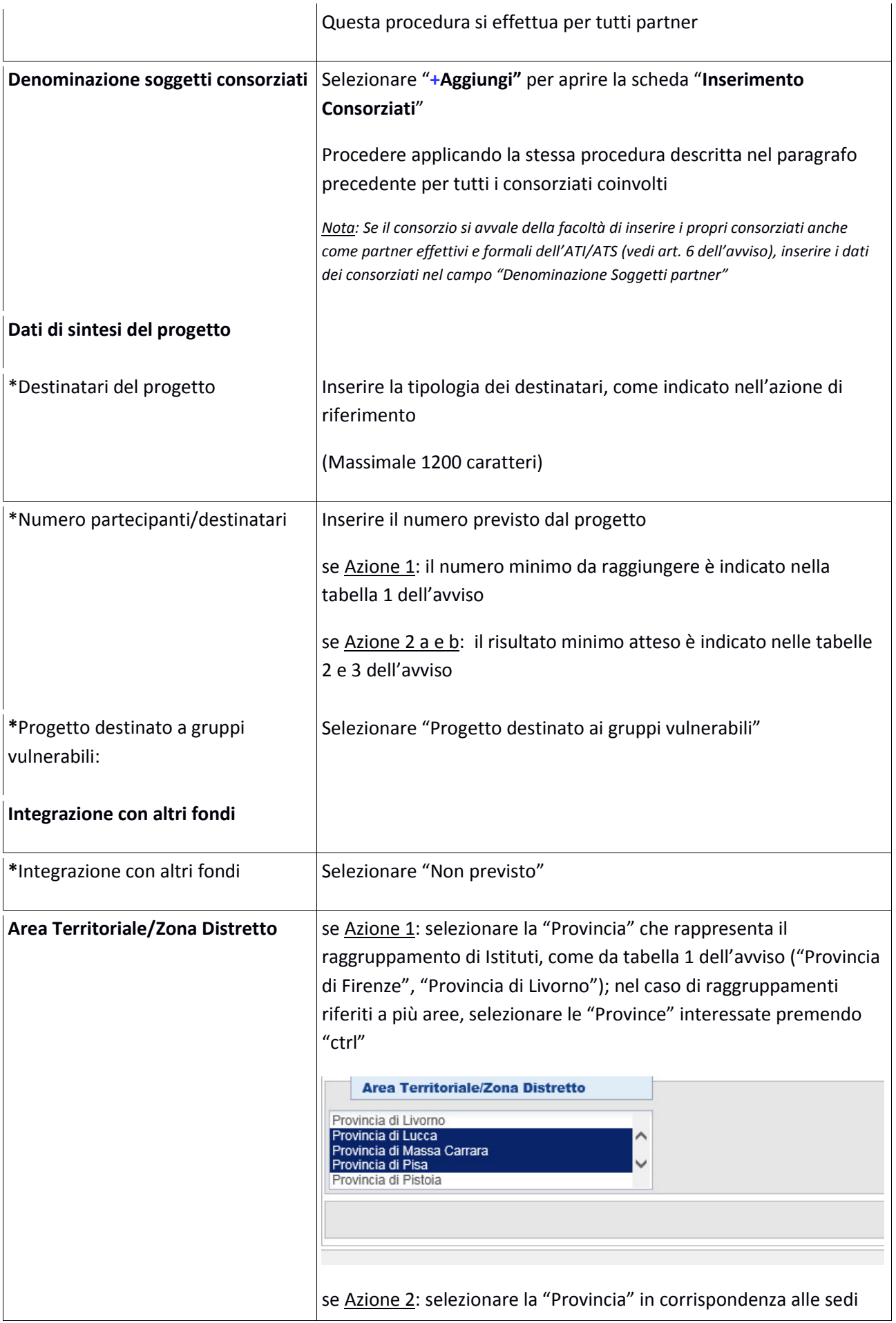

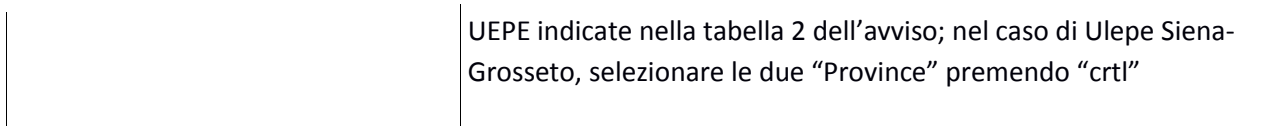

## Si conclude la compilazione della scheda cliccando "Salva e prosegui"

## *Scheda 2 Soggetti coinvolti:*

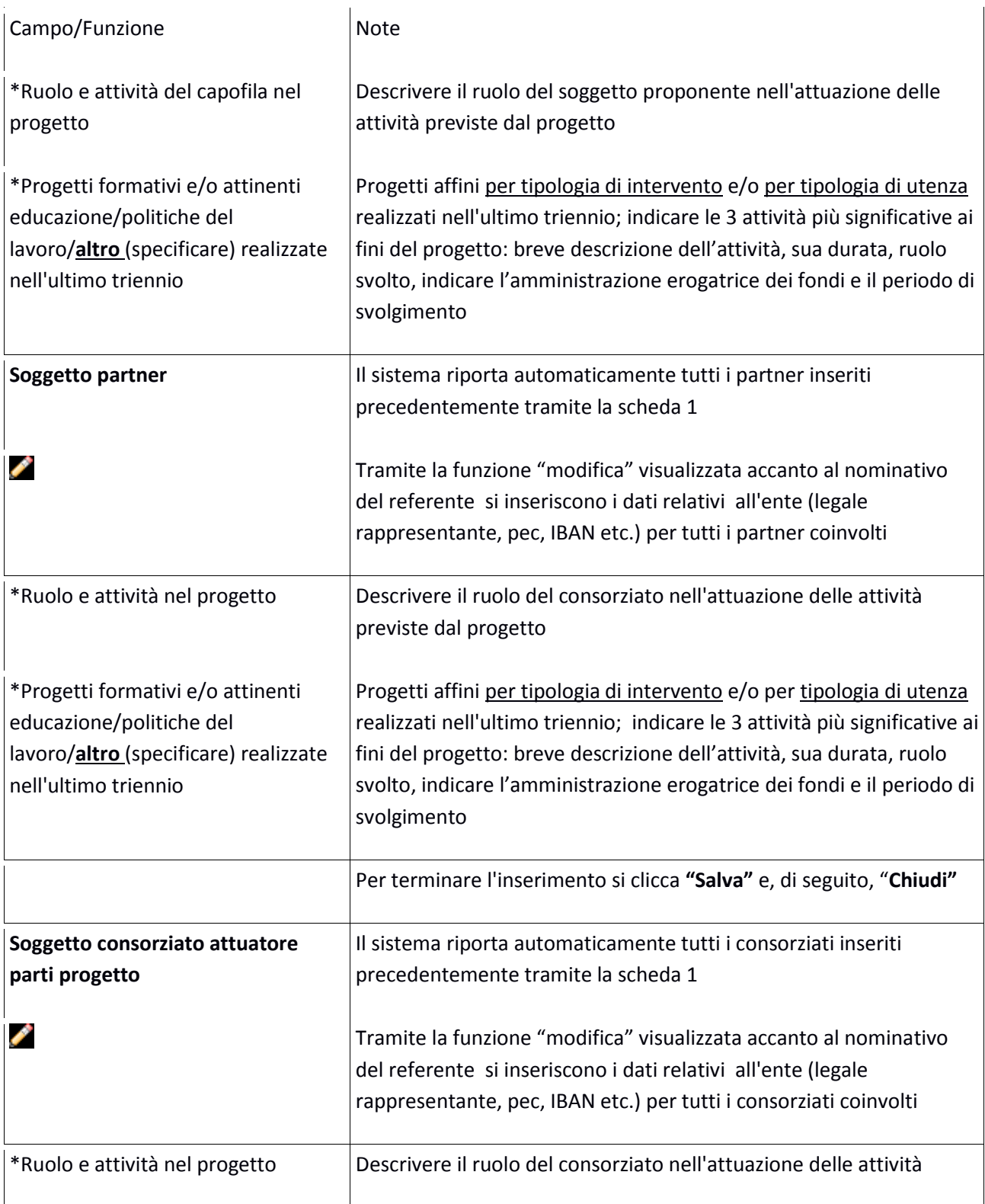

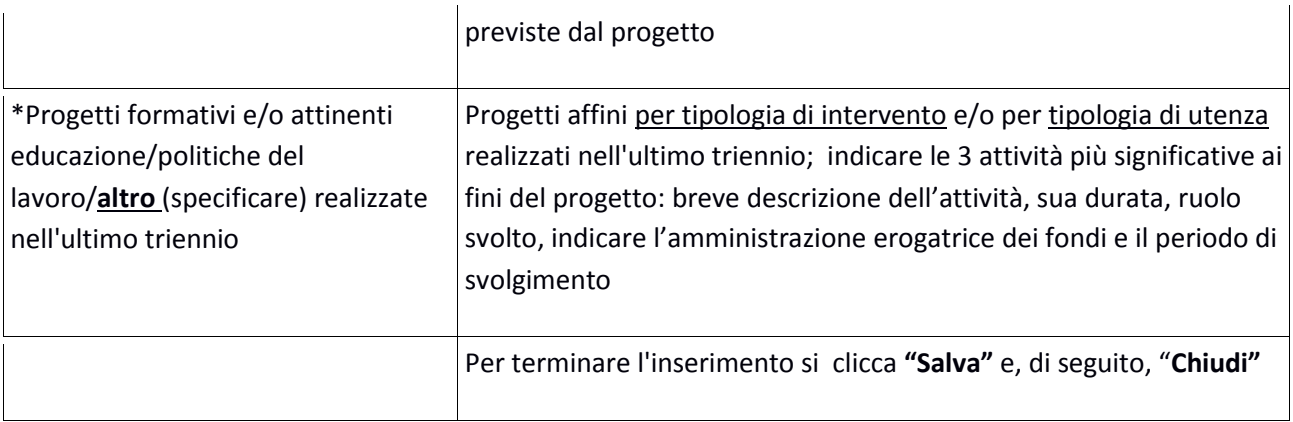

## Si conclude la compilazione della scheda cliccando "Salva e prosegui"

## *Scheda 3 Descrizione progetto:*

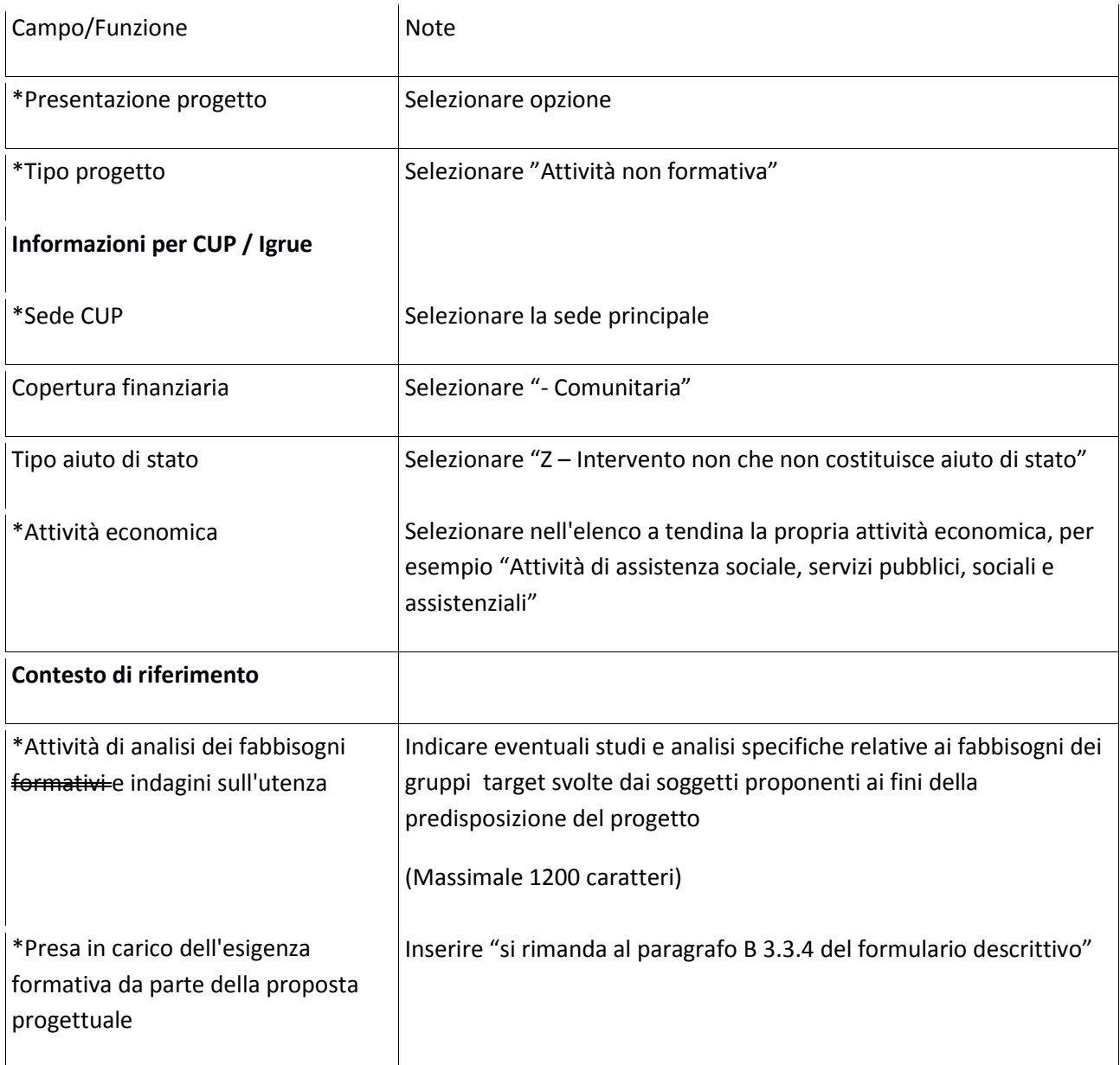

## Si conclude la compilazione della scheda cliccando "Salva e prosegui"

## *Scheda 4 Attività:*

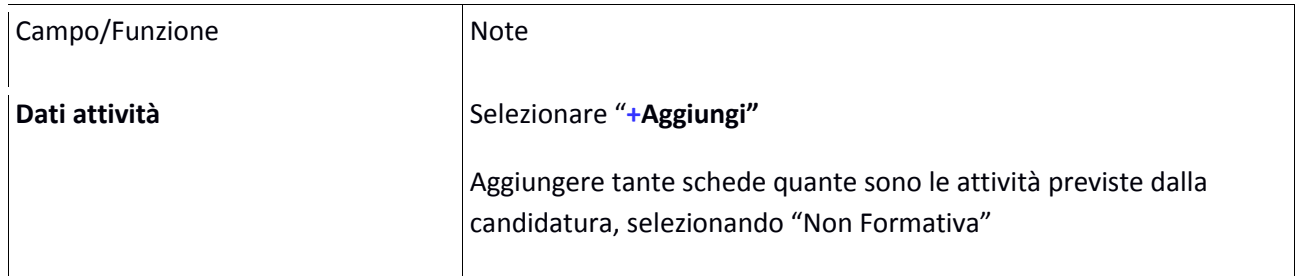

## *Scheda 5 Schede Preventivi*

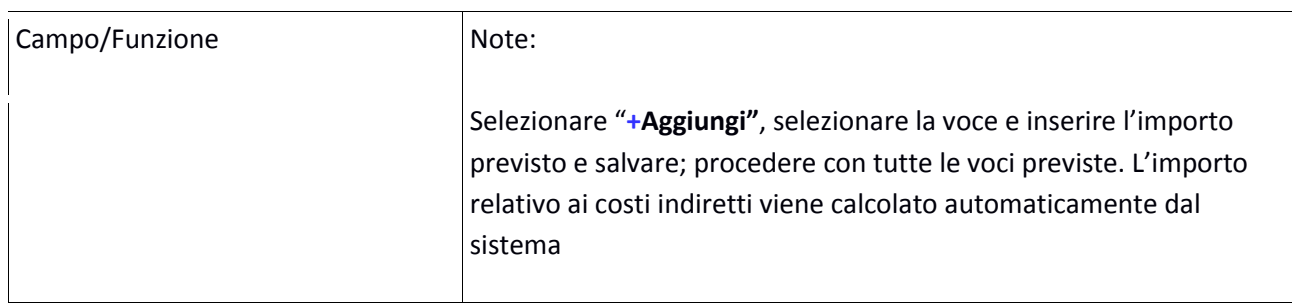

## Si conclude la compilazione della scheda cliccando "Salva " e "Torna Ricerca Bandi"

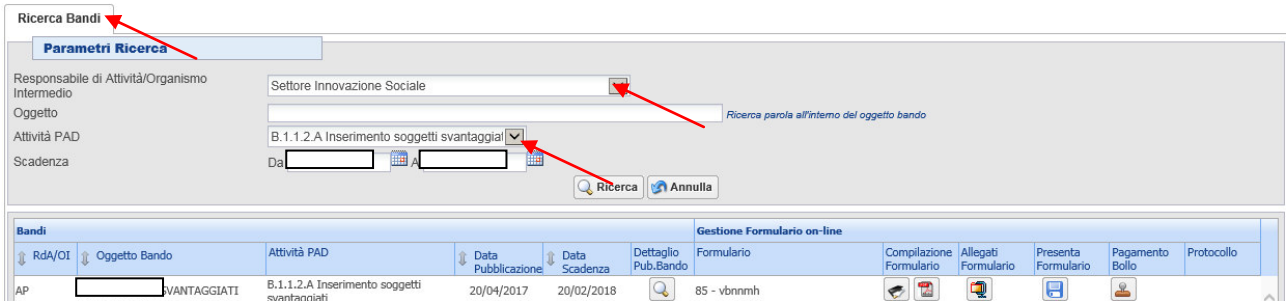

## Ricercando l'avviso di riferimento, si visualizzano le seguenti funzioni:

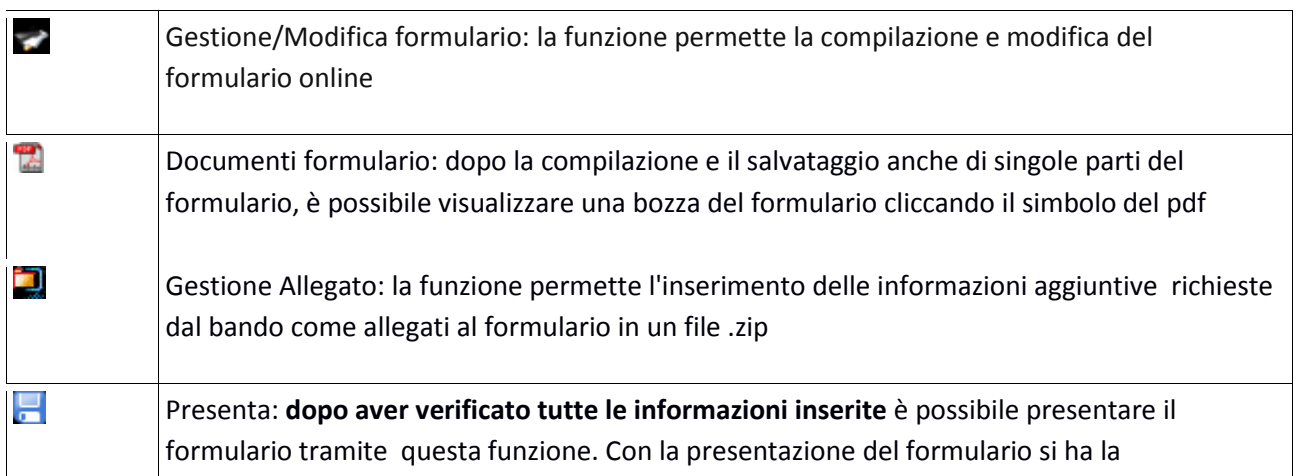

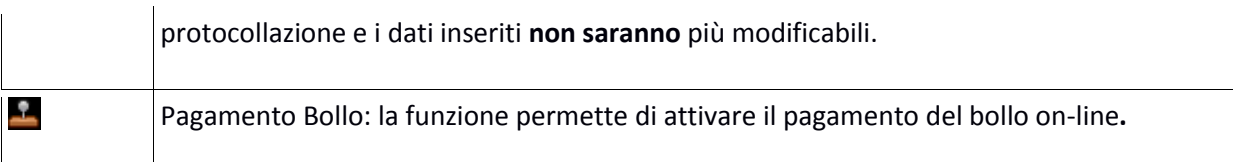

## **4. Inserimento allegati**

Tutti i documenti devono essere in formato pdf e sottoscritti con le modalità indicate nell'avviso. Gli allegati devono essere inseriti in un .zip e aggiunti al sistema con la funzione "Gestione Allegati"

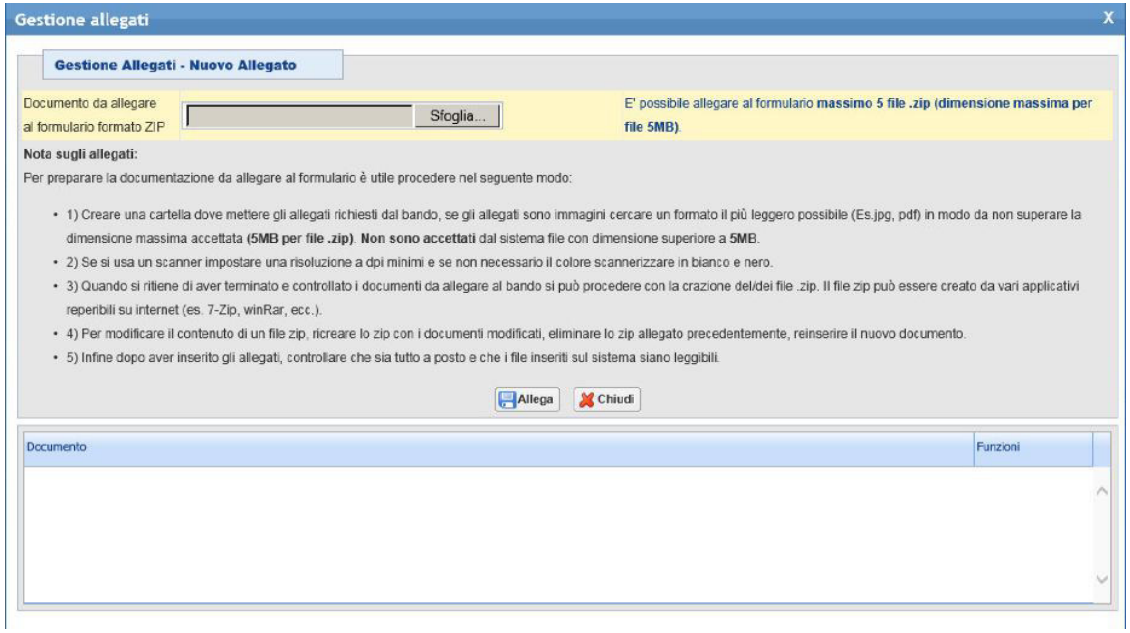

## **5. Pagamento bollo**

Cliccando sul simbolo **all**appare la scheda che indica le modalità di pagamento per la marca da bollo

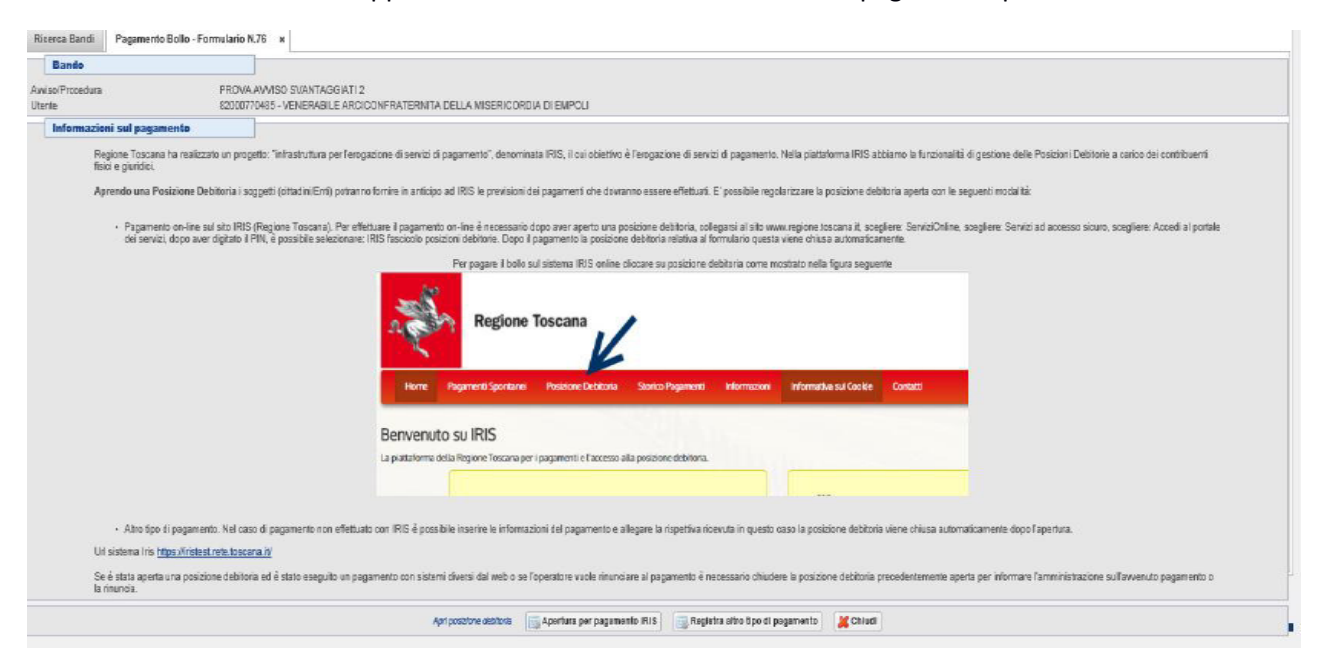

## **6. Presentare il formulario**

**Dopo aver verificato tutte le informazioni inserite** è possibile presentare il formulario tramite la funzione "Presenta Formulario"

Con la presentazione del formulario si ha la protocollazione e i dati inseriti **non saranno** più modificabili.

## **SCHEDA PREVENTIVO COSTI INDIRETTI FORFAIT FINO 15% COSTI PERSONALE REGIONE TOSCANA SCHEDA PREVISIONE FINANZIARIA PROGETTO**

**TITOLO PROGETTO:** 

## **CODICE PROGETTO (a cura Autorità di Gestione)**

**15% A - RICAVI…………………...……………………………………………….……………………………………………………….. B - COSTI DIRETTI DI PROGETTO……………………………………………………………………………………………… B1 - PREPARAZIONE………………………………………………..………………………………………………………………. B 1.1 B 1.2 - IDEAZIONE E PROGETTAZIONE INTERVENTO..……….…………...…………………………………………………..** B 1.2.1 **B 1.2.2 B 1.2.3** B 1.2.4 B 1.2.5 B 1.2.6 **B 1.3 - INFORMAZIONE E PUBBLICITA'……...……………………………………………………………………………………. B 1.4 - SELEZIONE E INFORMAZIONE PARTECIPANTI………………...………………………………………………………** B 1.4.1 - Informazione/accoglienza partecipanti……………….…………………………….………………………………………… B 1.4.2 - Selezione partecipanti……………………………………………………..…………………………………………………….. **B 1.5 - ELABORAZIONE MATERIALE DIDATTICO………………..……………………………………………………………..** B 1.5.1 - Elaborazione testi didattici……………………………………………..……………………………………………………….. B 1.5.2 - Preparazione materiale per la FAD………………………………………………………………………………………………. **B.1.6** - **ALTRO PERSONALE DELLA FUNZIONE "PREPARAZIONE" (DIVERSO DA PROGETTISTI)…………….…… B 2 - REALIZZAZIONE……………………………………………………………………...……………………………………….. B 2.1 - DOCENZA/ORIENTAMENTO……………………..………………………………………………………………………….. B 2.1.1 B 2.1.2 B 2.1.3 B 2.1.4 B 2.1.5 B 2.1.6** B 2.1.7 B 2.1.8 B 2.1.9 **B 2.1.10 B 2.1.11 B 2.2 - TUTORAGGIO………………………….………..………………………………………………………………………………. B 2.2.1 B 2.2.2 B 2.2.3 B 2.2.4** B 2.2.5 B 2.2.6 B 2.2.7 **B 2.3 - PERSONALE TECNICO AMMINISTRATIVO………………...……………………………………………………………. B 2.3.1 B 2.3.2** B 2.3.3 B 2.3.4 B 2.3.5 **B 2.3.6 B 2.3.7 B 2.4 - SPESE PER I PARTECIPANTI……………………………...………………………………………………………………… Personale amministrativo esterno…………………………………………………………………………………………….. Orientatori interni………………………………………………………………………………..……………………………. Orientatori esterni………………………………………………………………………………...…………………………… Tutor interni………………………………………………………………………………………..…………………………… Tutor esterni……………………………………………………………………………………...…………………………….. Tutor FAD interni……………………………………………………………………………...………………………………. Tutor FAD esterni……………………………………………………………………………..……………………………….. Progettisti interni……………………………………………………………………………...………………………………. Progettisti esterni………………………………………………………………………………………..…………………….. Docenti junior interni……………………………………………………………………………………...…………………. Docenti senior interni……………………………………………………………………………………..………………….. Codocenti interni……………………………………………………………………………………………...………………. Docenti junior esterni (fascia B) ……………………………………………………...……………………………………** Alloggio personale tecnico amministrativo………………………..………………………………………………………….. Vitto personale tecnico amministrativo ……………………………………………………...……………………………….. Viaggi personale tecnico amministrativo……………………………………………...…………………………………….. Alloggio tutor…………………………………………………………………………………………….……………………….. Vitto tutor……………………………………………………………………………………...…………………………………… Viaggi tutor………………………………………………………………………………………………….…………………….. **Personale tecnico - professionale esterno……………………………………………………………………………………………. Personale amministrativo interno…………………………………………………………………………………..……… Personale tecnico professionale interno……………………………………………………………………….………..** Viaggi progettisti………………………………………………………………………………….……………………………….. Alloggio personale docenti…………………………………………………………………………………..…………………. **Docenti senior esterni (fascia A) ………………………………………………….……………………………………….. Codocenti esterni /docenti esterni (fascia C)……………………………..…………………………………………….. INDAGINI PRELIMINARI……………………………………………………………………………………………………….** Preparazione stage aziendali………………………………….……………………………………………………………….. Alloggio progettisti…………………………………………………………………………..…………………………………… Vitto progettisti…………………………………………………………………………………...……………………………….. Vitto personale docente……………………………………………………………………………………………………...…. Viaggi personale docente……………………………………………………………………………………………...………… **Inserisci percentuale costi indiretti**

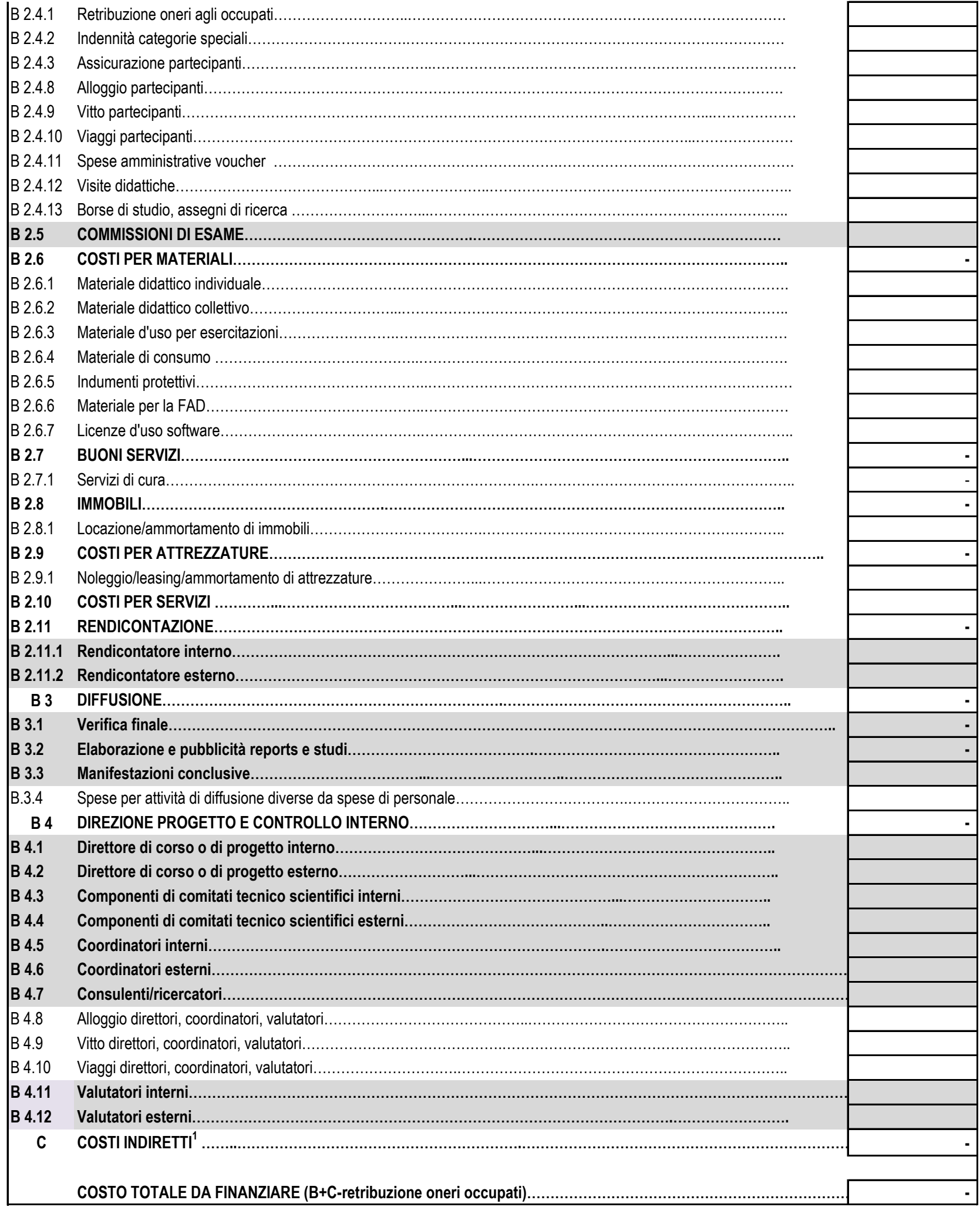

**1 Da NON compilare in quanto sarà calcolata in automatico dopo aver inserito la percentuale di costi indiretti**